### **UCHWAŁA NR 4187/18 ZARZĄDU WOJEWÓDZTWA ŚWIĘTOKRZYSKIEGO Z DNIA 08 sierpnia 2018 R.**

#### **W SPRAWIE:**

**przyjęcia** *Regulaminu jednoetapowego konkursu zamkniętego nr RPSW.01.01.00-IZ.00-26- 213/18 w ramach Osi Priorytetowej 1 – Innowacje i nauka Działania 1.1 Wsparcie infrastruktury B+R Regionalnego Programu Operacyjnego Województwa Świętokrzyskiego na lata 2014 – 2020 w wraz z załącznikami.*

#### **NA PODSTAWIE:**

art. 125 ust. 3 Rozporządzenia Parlamentu Europejskiego i Rady (UE) nr 1303/2013 z dnia 17 grudnia 2013r. ustanawiającego wspólne przepisy dotyczące Europejskiego Funduszu Rozwoju Regionalnego, Europejskiego Funduszu Społecznego, Funduszu Spójności, Europejskiego Funduszu Rolnego na rzecz Rozwoju Obszarów Wiejskich oraz Europejskiego Funduszu Morskiego i Rybackiego oraz ustanawiające przepisy ogólne dotyczące Europejskiego Funduszu Rozwoju Regionalnego, Europejskiego Funduszu Społecznego, Funduszu Spójności i Europejskiego Funduszu Morskiego i Rybackiego oraz uchylające rozporządzenie Rady (WE) nr 1083/2006 (Dz. Urz. UE L 347/320 z 20.12.2013r.);

art. 41 ustawy z dnia 11 lipca 2014 r. o zasadach realizacji programów w zakresie polityki spójności finansowanych w perspektywie finansowej 2014–2020 (Dz. U. z 2018 r. poz. 1431.);

art. 41 ust. 1 i ust. 2 pkt 4 ustawy z dnia 5 czerwca 1998 r. o samorządzie województwa (Dz. U. z 2018 r. poz. 913.).

uchwala się, co następuje:

### **§1**

Zatwierdza się *Regulamin jednoetapowego konkursu zamkniętego nr RPSW.01.01.00-IZ.00-26-213 /18 w ramach Osi Priorytetowej 1 – Innowacje i nauka Działania 1.1 Wsparcie infrastruktury B+R Regionalnego Programu Operacyjnego Województwa Świętokrzyskiego na lata 2014 – 2020 wraz z załącznikami.*

### **§2**

Wykonanie uchwały powierza się Dyrektorowi Departamentu Wdrażania Europejskiego Funduszu Rozwoju Regionalnego oraz Dyrektorowi Departamentu Polityki Regionalnej.

**§3**

Uchwała wchodzi w życie z dniem podjęcia.

### **MARSZAŁEK WOJEWÓDZTWA ŚWIĘTOKRZYSKIEGO**

### **ADAM JARUBAS**

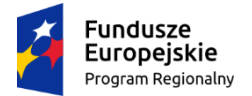

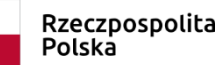

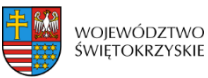

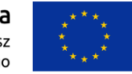

Załącznik do Uchwały Zarządu Województwa Świętokrzyskiego  $2018$  roku

**REGULAMIN JEDNOETAPOWEGO KONKURSU ZAMKNIĘTEGO nr RPSW.01.01.00-IZ.00-26-213/18 w ramach Osi Priorytetowej I – Innowacje i nauka Działania 1.1 Wsparcie infrastruktury B+R Regionalnego Programu Operacyjnego Województwa Świętokrzyskiego na lata 2014 – 2020**

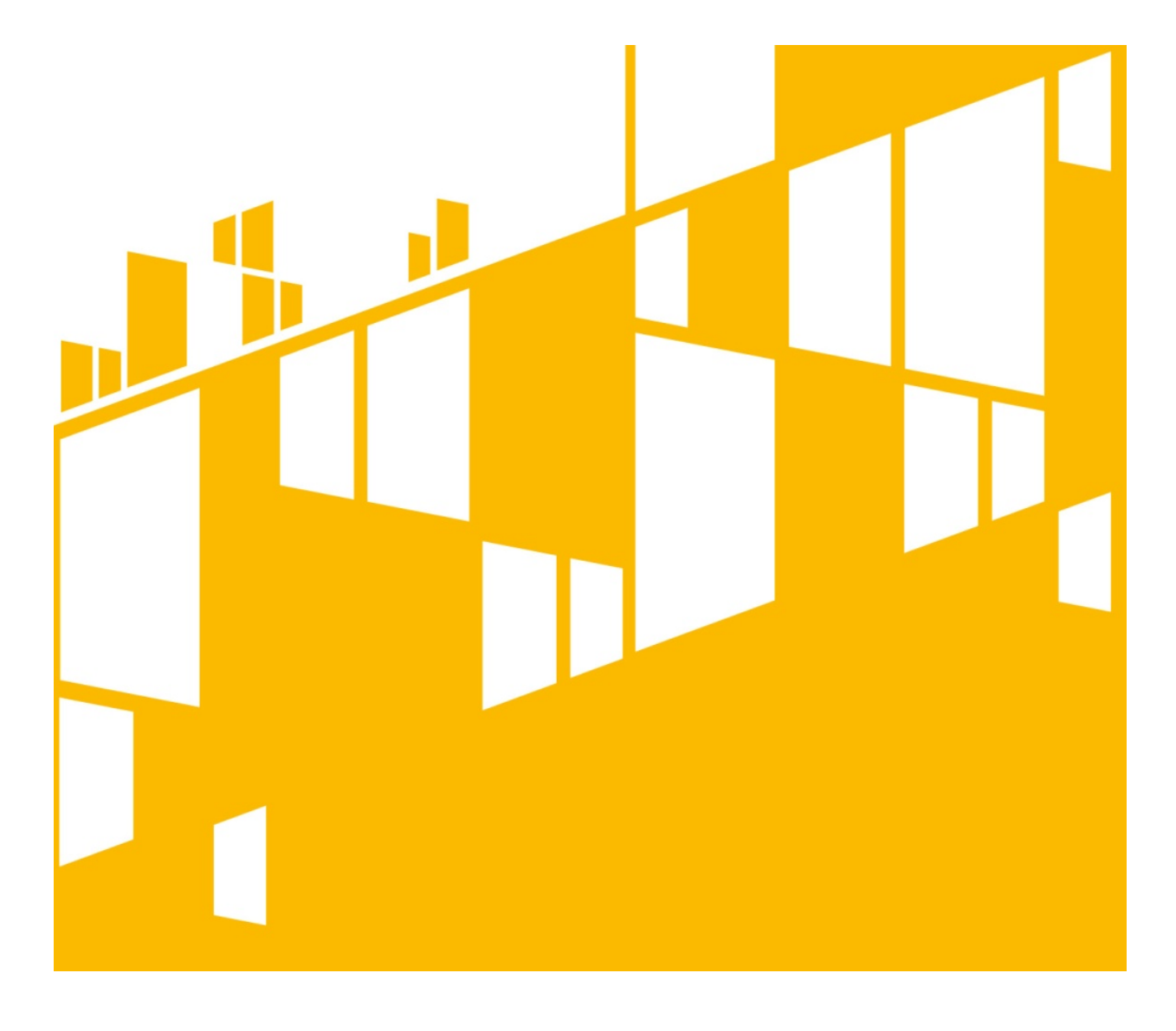

**Termin naboru: 14.09.2018r. – 31.10.2018r. Kielce, sierpień 2018r.**

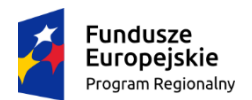

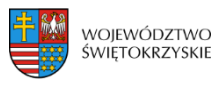

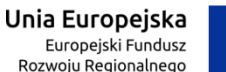

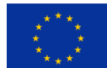

### **§ 1**

#### **PODSTAWA PRAWNA I DOKUMENTY PROGRAMOWE KONKURSU**

Działając na podstawie ustawy z dnia 11 lipca 2014r. o zasadach realizacji programów w zakresie polityki spójności finansowanych w perspektywie finansowej 2014-2020 (Dz. U. z 2016r. poz.217) do postępowania przewidzianego w przepisach niniejszego Regulaminu nie stosuje się przepisów ustawy z dnia 14 czerwca 1960r. – Kodeks Postępowania Administracyjnego (t.j. Dz. U. z 2016r., poz. 23 z późn. zm.), z wyjątkiem przepisów dotyczących wyłączenia pracowników organu, doręczeń i sposobu obliczania terminów.

#### **I. Akty prawa UE:**

- 1.1.Rozporządzenie Parlamentu Europejskiego i Rady (UE) nr 1303/2013 z dnia 17 grudnia 2013 r. ustanawiające wspólne przepisy dotyczące Europejskiego Funduszu Rozwoju Regionalnego, Europejskiego Funduszu Społecznego, Funduszu Spójności, Europejskiego Funduszu Rolnego na rzecz Rozwoju Obszarów Wiejskich oraz Europejskiego Funduszu Morskiego i Rybackiego oraz ustanawiające przepisy ogólne dotyczące Europejskiego Funduszu Rozwoju Regionalnego, Europejskiego Funduszu Społecznego, Funduszu Spójności i Europejskiego Funduszu Morskiego i Rybackiego oraz uchylające rozporządzenie Rady (WE) nr 1083/2006 (Dz.Urz.UE L 347/289 z 20.12.2013 r. z późn. zm.);
- 1.2.Rozporządzenie Parlamentu Europejskiego i Rady (UE) nr 1301/2013 z dnia 17 grudnia 2013 r. w sprawie Europejskiego Funduszu Rozwoju Regionalnego i przepisów szczególnych dotyczących celu "Inwestycje na rzecz wzrostu i zatrudnienia" oraz w sprawie uchylenia rozporządzenia (WE) nr 1080 /2006 (Dz. Urz. EU L 347/320 z 20.12.2013 r.);
- 1.3.Rozporządzenie Delegowane Komisji (UE) nr 480/2014 z dnia 3 marca 2014 roku uzupełniające rozporządzenie Parlamentu Europejskiego i Rady (UE) nr 1303/2013 z dnia 17 grudnia 2013r. ustanawiające wspólne przepisy dotyczące Europejskiego Funduszu Rozwoju Regionalnego, Europejskiego Funduszu Społecznego, Funduszu Spójności, Europejskiego Funduszu Rolnego na rzecz Rozwoju Obszarów Wiejskich oraz Europejskiego Funduszu Morskiego i Rybackiego oraz ustanawiające przepisy ogólne dotyczące Europejskiego Funduszu Rozwoju Regionalnego, Europejskiego Funduszu Społecznego, Funduszu Spójności i Europejskiego Funduszu Morskiego i Rybackiego (Dz. Urz. EU L 138/5 z 13.05.2014 r.);
- 1.4.Rozporządzenie Wykonawcze Komisji (UE) nr 215/2014 z dnia 7 marca 2014 roku ustanawiające zasady wykonania rozporządzenia Parlamentu Europejskiego i Rady (UE) nr 1303/2013 z dnia 17 grudnia 2013r. ustanawiające wspólne przepisy dotyczące Europejskiego Funduszu Rozwoju Regionalnego, Europejskiego Funduszu Społecznego, Funduszu Spójności, Europejskiego Funduszu

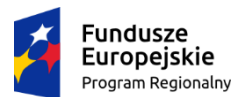

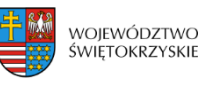

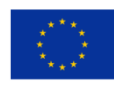

Rolnego na rzecz Rozwoju Obszarów Wiejskich oraz Europejskiego Funduszu Morskiego i Rybackiego oraz ustanawiające przepisy ogólne dotyczące Europejskiego Funduszu Rozwoju Regionalnego, Europejskiego Funduszu Społecznego, Funduszu Spójności i Europejskiego Funduszu Morskiego i Rybackiego w zakresie metod wsparcia w odniesieniu do zmian klimatu, określenia celów pośrednich i końcowych na potrzeby ram wykonania oraz klasyfikacji kategorii interwencji w odniesieniu do europejskich funduszy strukturalnych i inwestycyjnych (Dz. Urz. EU L 69/65 z 08.03.2014 r.);

- 1.5.Dyrektywa nr 2004/18/WE Parlamentu Europejskiego i Rady z dnia 31 marca 2004 r. w sprawie koordynacji procedur udzielenia zamówień publicznych na roboty budowlane, dostawy i usługi (Dz. Urz. UE z dnia 30.04.2004 r., Nr L 134/114 z późn. zm.);
- 1.6.Rozporządzenie Parlamentu Europejskiego i Rady (UE) nr 1300/2013 z dnia 17 grudnia 2013 r. w sprawie Funduszu Spójności i uchylającego rozporządzenie (WE) 1084/2006 (Dz. Urz. UE z 20.12.2013 r., Nr L 347/281);
- 1.7.Rozporządzenia Komisji (UE) nr 651/2014 z dnia 17 czerwca 2014 r. uznającego niektóre rodzaje pomocy za zgodne z rynkiem wewnętrznym w zastosowaniu art. 107 i 108 Traktatu (Dz. Urz. UE L 187/1 z 26.06.2014).
- 1.8.Rozporządzenie Komisji (UE) nr 1407/2013 z dnia 18 grudnia 2013r. w sprawie stosowania art. 107 i 108 Traktatu o funkcjonowaniu Unii Europejskiej do pomocy de minimis (Dz. Urz. UE L 352/1 z 24.12.2013);
- 1.9.Komunikat Komisji Zasady ramowe dotyczące pomocy państwa na działalność badawczą, rozwojową i innowacyjną (2014/C 198/01) (Dz. Urz. UE z dnia 27.6.2014 r., Nr C 198/1).

### **II. Akty prawa krajowego:**

- 2.1. Ustawa z dnia 11 lipca 2014 r. o zasadach realizacji programów w zakresie polityki spójności finansowanych w perspektywie finansowej 2014–2020 (t.j. Dz. U. z 2017 r. poz. 1460) - zwana dalej: ustawą wdrożeniową;
- 2.2. Ustawa z dnia 29 stycznia 2004 r. Prawo zamówień publicznych (t.j Dz. U. z 2017 r. poz. 1579);
- 2.3. Ustawa z dnia 27 sierpnia 2009 r. o finansach publicznych (t.j. Dz. U. z 2017 r. poz. 2077);
- 2.4. Ustawa z dnia 29 września 1994 r. o rachunkowości (tj Dz. U. z 2017 r. poz. 2342);
- 2.5. Ustawa z dnia 29 sierpnia 1997 r. Ordynacja podatkowa (t.j Dz. U. z 2017 r., poz. 201, z późn. zm.);
- 2.6. Ustawa z dnia 27 kwietnia 2001 roku Prawo ochrony środowiska (t.j. Dz. U. z 2017 r. poz. 519);
- 2.7. Ustawa z dnia 7 lipca 1994 r. Prawo budowlane (t.j Dz. U. z 2017 poz. 1332 późn. zm.);
- 2.8. Ustawa z dnia 5 czerwca 1998 r. o samorządzie województwa (t.j Dz. U. z 2017 r., poz. 2096);

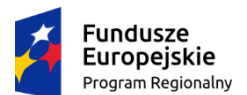

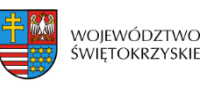

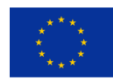

- 2.9. Ustawa z dnia 30 kwietnia 2004r. o postępowaniu w sprawach dotyczących pomocy publicznej (Dz. U. z 2016r., poz. 1808 późn. zm.);
- 2.10. Ustawa z dnia 7 września 1991 r. o systemie oświaty (Dz. U. z 2017, poz. 2198).
- 2.11. Rozporządzenie Ministra Infrastruktury z dnia 18 maja 2004 r. w sprawie określenia metod i podstaw sporządzania kosztorysu inwestorskiego, obliczania planowanych kosztów prac projektowych oraz planowanych kosztów robót budowlanych określonych w programie funkcjonalno-użytkowym (Dz. U. z 2004 r. Nr 130, poz. 1389).
- 2.12. Rozporządzenie Rady Ministrów z dnia 29 marca 2010 r. w sprawie zakresu informacji przedstawianych przez podmiot ubiegający się o pomoc inną niż pomoc de minimis lub pomoc de minimis w rolnictwie lub rybołówstwie (Dz. U. z 2014 r., poz. 1543);
- 2.13. Rozporządzenie Ministra Infrastruktury i Rozwoju z dnia 19 marca 2015r. w sprawie udzielania pomocy de minimis w ramach regionalnych programów operacyjnych na lata 2014-2020 (Dz. U. z 2015r., poz. 488);
- 2.14. Rozporządzenie Rady Ministrów z dnia 29 marca 2010r. w sprawie zakresu informacji przedstawianych przez podmiot ubiegający się o pomoc de minimis (Dz. U. 2010r. nr 53 poz. 311 z późn. zm.);
- 2.15. 19. Rozporządzenie Rady Ministrów z dnia 24 października 2014r. zmieniające rozporządzenie w sprawie zakresu informacji przedstawianych przez podmiot ubiegający się o pomoc de minimis (Dz. U. z 2014r., poz. 1543);
- 2.16. 20. Rozporządzenie Rady Ministrów z dnia 24 października 2014r. zmieniające rozporządzenie w sprawie zaświadczeń o pomocy de minimis i pomocy de minimis w rolnictwie lub rybołówstwie (Dz. U. z 2014r., poz. 1550);
- 2.17. Rozporządzenia Ministra Rozwoju z dnia 16 czerwca 2016r. w sprawie udzielania pomocy inwestycyjnej na infrastrukturę badawczą w ramach regionalnych programów operacyjnych na lata 2014-2020 (Dz. U. z 2016., poz. 899);
- 2.18. Kontrakt Terytorialny dla Województwa Świętokrzyskiego na lata 2014 2020, zawarty pomiędzy Ministrem właściwym do spraw Infrastruktury i Rozwoju a Województwem Świętokrzyskim reprezentowanym przez Zarząd Województwa Świętokrzyskiego uchwałą Rady Ministrów Nr 222 z dnia 4 listopada 2014r. a następnie przyjęty uchwałą Zarządu Województwa Świętokrzyskiego Nr 3171/2014.

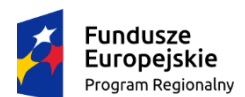

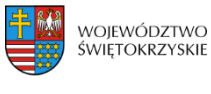

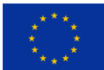

### **III. Dokumenty horyzontalne oraz wytyczne Ministra Rozwoju:**

- 3.1. Umowa Partnerstwa 2014-2020 obowiązująca od dnia 23 października 2017 roku;
- 3.2. Wytyczne w zakresie kwalifikowalności wydatków w ramach Europejskiego Funduszu Rozwoju Regionalnego, Europejskiego Funduszu Społecznego oraz Funduszu Spójności na lata 2014-2020;
- 3.3. Wytyczne w zakresie zagadnień związanych z przygotowaniem projektów inwestycyjnych, w tym projektów generujących dochód i projektów hybrydowych na lata 2014-2020;
- 3.4. Wytyczne w zakresie informacji i promocji programów operacyjnych polityki spójności na lata 2014-2020;
- 3.5. Wytyczne w zakresie trybów wyboru projektów na lata 2014-2020;
- 3.6. Wytyczne w zakresie realizacji zasady równości szans i niedyskryminacji oraz zasady równości szans kobiet i mężczyzn w ramach funduszy unijnych na lata 2014-2020;
- 3.7. Wytyczne w zakresie sprawozdawczości na lata 2014-2020;
- 3.8. Wytyczne w zakresie monitorowania postępu rzeczowego realizacji programów operacyjnych na lata 2014-2020;
- 3.9. Wytyczne w zakresie sposobu korygowania i odzyskiwania nieprawidłowych wydatków oraz raportowania nieprawidłowości w ramach programów operacyjnych polityki spójności na lata 2014-2020;
- 3.10. Wytyczne Ministra Infrastruktury i Rozwoju w zakresie kontroli realizacji programów operacyjnych na lata 2014-2020;
- 3.11. Wytyczne w zakresie warunków gromadzenia i przekazywania danych w postaci elektronicznej na lata 2014-2020;
- 3.12. Wytyczne w zakresie warunków certyfikacji oraz przygotowania prognoz wniosków o płatność do Komisji Europejskiej w ramach programów operacyjnych na lata 2014 – 2020;
- 3.13. Wytyczne w zakresie ewaluacji polityki spójności na lata 2014-2020.

### **IV. Dokumenty Instytucji Zarządzającej RPOWŚ 2014-2020:**

- 4.1. Regionalny Program Operacyjny Województwa Świętokrzyskiego na lata 2014-2020;
- 4.2. Szczegółowy Opis Osi Priorytetowych Regionalnego Programu Operacyjnego Województwa Świętokrzyskiego na lata 2014-202

### **V. Uchwały Komitetu Monitorującego:**

Kryteria wyboru projektów w ramach Regionalnego Programu Operacyjnego Województwa Świętokrzyskiego na lata 2014-2020, przyjęte Uchwałą Komitetu Monitorującego Regionalnego Program Operacyjny Województwa Świętokrzyskiego na lata 2014-2020 Nr 138/18 z dn.21.03.2018 r.

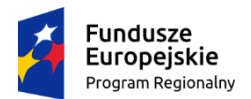

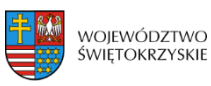

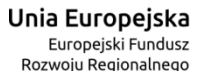

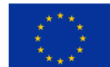

# **§ 2**

### **NAZWA I ADRES INSTYTUCJI ORGANIZUJĄCEJ KONKURS**

**Instytucją Organizującą Konkurs (IOK)** jest Instytucja Zarządzająca Regionalnym Programem Operacyjnym Województwa Świętokrzyskiego na lata 2014 – 2020, którą stanowi Zarząd Województwa Świętokrzyskiego, obsługiwany przez Urząd Marszałkowski Województwa Świętokrzyskiego Departament Wdrażania Europejskiego Funduszu Rozwoju Regionalnego, adres: ul. Sienkiewicza 63, 25-002 Kielce.

# **§ 3**

### **PRZEDMIOT KONKURSU**

- 1. Regulamin jednoetapowego konkursu zamkniętego nr RPSW.01.01.00-IZ.00-26-213/18 przeprowadzanego w ramach Działania 1.1 Wsparcie infrastruktury B+R Osi Priorytetowej I Innowacje i nauka (Priorytet inwestycyjny 1a) Regionalnego Programu Operacyjnego Województwa Świętokrzyskiego (RPOWŚ) na lata 2014 – 2020, zwany dalej "Regulaminem", określa warunki uczestnictwa w konkursie, zasady ogłaszania konkursu, sposób sporządzania i doręczania wniosków o dofinansowanie dla Działania 1.1 Wsparcie infrastruktury B+R Regionalnego Programu Operacyjnego Województwa Świętokrzyskiego na lata 2014 – 2020, zwanego w dalszej części "wnioskiem o dofinansowanie" wraz z dokumentacją, sposób i miejsce złożenia, sposób oceny złożonych wniosków, zasady podejmowania decyzji o przyznaniu bądź nie przyznaniu dofinansowania oraz procedurę odwoławczą.
- 2. Celem działania 1.1 jest zwiększenie urynkowienia działalności badawczo-rozwojowej.
- 3. W ramach działania 1.1 wsparcie otrzymają wyłącznie projekty wskazane w **Kontrakcie Terytorialnym** dla Województwa Świętokrzyskiego oraz uzgodnione z ministrem właściwym ds. nauki i szkolnictwa wyższego, wpisujące się w specializacje regionalne, dotyczące inwestycji w strategiczną, publiczną infrastrukturę badawczą, zgodnie z definicją "infrastruktury badawczej" zawartą w Rozporządzeniu 651/2014.
- 4. Konkurs przeprowadzany jest jawnie z zapewnieniem publicznego dostępu do informacji o zasadach jego przeprowadzania i listy projektów wybranych do dofinansowania.
- 5. Przystąpienie do konkursu jest równoznaczne z akceptacją przez Wnioskodawcę postanowień niniejszego Regulaminu oraz jego załączników.

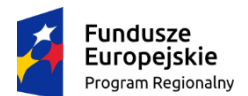

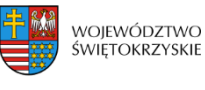

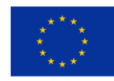

- 6. Ocena poszczególnych projektów dokonywana jest przy zachowaniu zasady anonimowości osób dokonujących oceny. Po rozstrzygnięciu konkursu, na stronie internetowej zostanie zamieszczona informacja o składzie osobowym komisji oceny projektów.
- 7. W ramach przedmiotowego konkursu w szczególności założono wsparcie na następujące typy projektów:
	- rozwój infrastruktury jednostek naukowych o wysokim potencjale, specjalistycznych laboratoriów, w tym ściśle współpracujących z przedsiębiorcami (laboratoria świadczące specjalistyczne usługi badawcze) oraz działających na bazie sieci naukowych;
	- wsparcie na wyposażenie projekty polegające na budowie obiektów i realizacji innych robót budowlanych w obiektach przeznaczonych na prowadzenie w sposób ciągły badań naukowych lub prac rozwojowych oraz wyposażeniu tych obiektów
- 8. Interwencja ukierunkowana będzie na wsparcie infrastruktury badawczo-rozwojowej jednostek naukowych: rozbudowę lub modernizację infrastruktury B+R jednostek naukowych w celu prowadzenia prac badawczych, odpowiadających potrzebom gospodarki, mających zastosowanie w obszarach inteligentnych specjalizacji regionu.

Przez infrastrukturę badawczą, zgodnie z art. 2 pkt 91 rozporządzenia Komisji (UE) nr 651/2014, należy rozumieć obiekty, zasoby i powiązane z nimi usługi, które są wykorzystywane przez środowisko naukowe do prowadzenia badań naukowych w swoich dziedzinach. Obejmuje wyposażenie naukowe lub zestaw przyrządów, zasoby oparte na wiedzy, takiej jak zbiory, archiwa lub uporządkowane informacje naukowe, infrastrukturę oparta na technologiach informacyjnokomunikacyjnych, taka jak sieć, infrastrukturę komputerową, oprogramowanie i infrastrukturę łączności lub wszelki inny podmiot o wyjątkowym charakterze niezbędny do prowadzenia badań naukowych. Takie różne rodzaje infrastruktury badawczej mogą być zlokalizowane w jednej placówce lub "rozproszone" (zorganizowana siec zasobów) zgodnie z art. 2 lit. a) rozporządzenia Rady (WE) nr 723/2009 z dnia 25 czerwca 2009 roku w sprawie wspólnotowych ram prawnych konsorcjum na rzecz europejskiej infrastruktury badawczej (ERIC).

Za koszty kwalifikowalne uznaje się koszty inwestycji w rzeczowe aktywa trwałe i wartości niematerialne i prawne, służące wytworzeniu lub unowocześnieniu infrastruktury badawczej wykorzystywanej do prowadzenia rynkowo zorientowanej działalności badawczo- rozwojowej.

9. Obowiązkiem Wnioskodawcy jest przedstawienie w dokumentacji konkursowej informacji, które jednoznacznie wykażą, że projekt jest zgodny z zakresem regionalnych inteligentnych specjalizacji, uszczegółowionymi w **załączniku nr 9** do Regulaminu oraz dostępnymi na stronie www.spinno.pl w zakładce "Inteligentne specjalizacje" oraz przedłożenie na etapie składania wniosku o dofinansowanie Deklaracji Wnioskodawcy, stanowiącej **załącznik nr 15** do niniejszego Regulaminu. Weryfikacja powyższego następuje na etapie oceny merytorycznej.

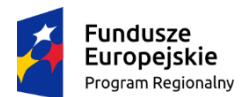

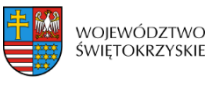

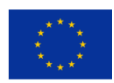

- 10. Wnioskodawca zobligowany jest do *przedstawienia programu badań* planowanych do realizacji w ramach infrastruktury B+R powstałej w ramach projektu, który powinien się wpisywać w zakres inteligentnych specjalizacji regionu.
- 11. Część gospodarcza powinna stanowić powyżej 20% całkowitej rocznej wydajności infrastruktury **zgodnie z rozporządzeniem nr 651/2014 z dnia 17 czerwca 2014 roku.** Wnioskodawca powinien określić strukturę wykorzystania infrastruktury na cele gospodarcze i niegospodarcze, i na tej podstawie określić jaka część projektu ma charakter gospodarczy. Zatem projekt będzie składał się z części gospodarczej i niegospodarczej. Działalność gospodarcza i niegospodarcza będą wyodrębnione księgowo. Część projektu (objęta pomocą publiczną) dotycząca wykorzystania infrastruktury badawczej do prowadzenia działalności gospodarczej będzie stanowić **powyżej 20% wartości całkowitych kosztów kwalifikowalnych projektu.**
- 12. Część gospodarcza projektu będzie objęta pomocą publiczną. Udział wkładu własnego wnioskodawcy wolnego od znamion pomocy publicznej (pochodzącego z własnej działalności gospodarczej wnioskodawcy lub środków prywatnych: pochodzących od przedsiębiorstw, kredytów komercyjnych etc.) w części gospodarczej projektu będzie wynosić **minimum 50 % wartości kosztów kwalifikowalnych** tej części projektu.
- 13. W ramach finansowania wkładu własnego dopuszcza się możliwość wniesienia do projektu wkładu niepieniężnego. Wnioskodawca wnoszący wkład własny w formie niepieniężnej zobowiązany jest do przedstawienia sposobu jego wyceny i przedstawienia dokumentów potwierdzających jego wycenę (np. operat szacunkowy).
- 14. Wkład niepieniężny, o którym mowa w ust. 13 w ramach konkursu może obejmować wniesienie do projektu rzeczowych aktywów trwałych tj. nieruchomości, aparatury naukowo-badawczej, urządzeń i innych składników wyposażenia laboratoriów oraz materiałów (budowlanych lub służących procesowi realizacji inwestycji).
- 15. Warunki kwalifikowania wkładu niepieniężnego określają *Wytyczne w zakresie kwalifikowalności wydatków w ramach Europejskiego Funduszu Rozwoju Regionalnego, Europejskiego Funduszu Społecznego oraz Funduszu Spójności w okresie programowania 2014-2020*. W przypadku wniesienia wkładu niepieniężnego w postaci nieruchomości jego wartość nie może przekroczyć 10% całkowitych wydatków kwalifikowalnych projektu. Metodologia wyliczenia wkładu niepieniężnego projektu została określona w *Wytycznych w zakresie kwalifikowalności wydatków w ramach Europejskiego Funduszu Rozwoju Regionalnego, Europejskiego Funduszu Społecznego oraz Funduszu Spójności w okresie programowania 2014-2020.*
- 16. Zgodnie z wymogiem pełnej separacji obu rodzajów działalności organizacji badawczej, przychody z działalności niegospodarczej nie mogą być wykorzystywane w celu finansowania działalności gospodarczej. Nieruchomości (grunty, budynki) oraz inne aktywa trwałe mogą stanowić wkład

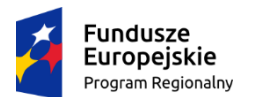

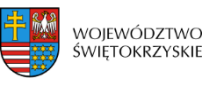

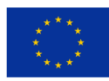

własny, jeżeli służą do prowadzenia działalności gospodarczej. Jeśli natomiast infrastruktura wykorzystywana dotąd do prowadzenia działalności niegospodarczej, która została sfinansowana ze środków publicznych, ma zostać wniesiony jako wkład własny, należy zweryfikować, czy została ona w pełni zamortyzowana przed wniesieniem jej do nowego projektu lub należy zagwarantować, że rekompensata przekazana na rzecz niegospodarczej części działalności za użytkowanie tej infrastruktury przez część gospodarczą będzie odpowiednikiem ceny rynkowej.

- 17. W przypadku zadeklarowania wkładu własnego w formie niepieniężnej, Wnioskodawca jest zobligowany do złożenia oświadczenia stanowiącego **załącznik nr 21** do niniejszego regulaminu.
- 18. **Część gospodarcza** oznacza część projektu, która jest wykorzystywana na działalność gospodarczą powiązaną z działalnością niegospodarczą, zgodną z celami projektu (np. wynajem infrastruktury badawczej, świadczenie usług na rzecz przedsiębiorstw, realizację badań na zlecenie, które odbywają się na zasadach rynkowych etc.) i sfinansowaną zgodnie ze schematem pomocy publicznej.
- 19. **Część niegospodarcza** oznacza część projektu sfinansowaną ze środków publicznych i przeznaczoną do prowadzenia takich rodzajów działalności niegospodarczej jak:
	- a) zasadnicza działalność organizacji prowadzących badania i infrastruktur badawczych w szczególności,
		- rozpowszechnianie na dużą skalę wyników badań na zasadzie niedyskryminacji i braku wyłączności, np. przez nauczanie, dostępne bazy danych, otwarte publikacje i otwarte oprogramowanie,
		- działalność badawczo-rozwojowo (niezależna), której celem jest powiększanie zasobów wiedzy i lepsze zrozumienie, w tym badania i rozwój w ramach współpracy, kiedy to organizacja prowadząca badania lub infrastruktura badawcza podejmuje skuteczną współpracę. Świadczenia usług w zakresie badań i rozwoju oraz działalności badawczorozwojowej prowadzonej w imieniu przedsiębiorstw nie uznaje się za niezależną działalność badawczo-rozwojową,
		- kształcenie mające na celu zwiększanie coraz lepiej wyszkolonych zasobów ludzkich, jako uzupełniająco wobec działalności wskazanych powyżej.
	- b) działania związane z transferem wiedzy, jeśli jest przeprowadzana przez organizację prowadzącą badania lub infrastrukturę badawczą (w tym przez ich działy lub jednostki zależne) albo wspólnie z innymi podmiotami tego typu lub w imieniu innych podmiotów tego typu, a wszelkie zyski z tych działań są reinwestowane w zasadniczą działalność organizacji prowadzących badania lub infrastruktur badawczych. Zlecenie wykonania odpowiednich usług osobom trzecim w drodze procedury otwartej pozostaje bez uszczerbku dla niegospodarczego

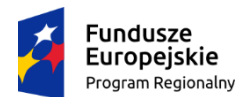

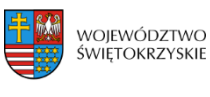

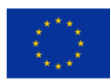

charakteru takiej działalności. Koszty i dochody z takiej działalności należy rozliczać osobno konsekwentnie stosując obiektywne, uzasadnione zasady rachunku kosztów.

- 20. Projekt uwzględnia obligatoryjny wkład finansowy Wnioskodawcy w wysokości nie mniejszej niż **2,5 % kosztów kwalifikowalnych** projektu. Wnioskodawca zobligowany jest do złożenia oświadczenia, w którym zadeklaruje wniesienie do projektu 2,5 % kosztów kwalifikowalnych projektu, według wzoru stanowiącego **załącznik nr 19** do Regulaminu konkursu.
- 21. Warunkiem realizacji projektu w ramach przedmiotowego konkursu jest przedstawienie w dokumentacji projektowej (tj. studium wykonalności) informacji zawierającej w szczególności:
	- pogłębioną analizę popytu ze strony sektora przedsiębiorstw opartą o planowany program badań, wykazującą, że realizacja projektu jest niezbędna,
	- wskazanie środków mających na celu ograniczenie/łagodzenie ryzyka związanego ze zmniejszaniem lub brakiem popytu,
	- mechanizmy współpracy z regionalnym i krajowym przemysłem w tym z małymi i średnimi przedsiębiorstwami (dotychczasowe i przyszłe), tak by wspierana infrastruktura była dostępna dla szeregu użytkowników,
	- solidny i realistyczny plan finansowy, który przewiduje znaczny wzrost udziału przychodów z sektora przedsiębiorstw w ogólnych przychodach jednostki naukowej, będącej beneficjentem projektu.
- 22. Wnioskodawca zobligowany jest do wykazania, że infrastruktura wspierana w ramach składanego projektu stanowi uzupełnienie infrastruktury wybudowanej/ wspartej w okresie 2007-2013.
- 23. W przypadku realizowania projektów, których rezultaty wykorzystywane będą zarówno do działalności gospodarczej jak i niegospodarczej, wnioskodawca jest zobowiązany do stosowania mechanizmu monitorowania i wycofania, o którym mowa w § 12 ust. 6 *Rozporządzenia Ministra Rozwoju z dnia 16 czerwca 2016 r. w sprawie udzielania pomocy inwestycyjnej na infrastrukturę badawczą w ramach regionalnych programów operacyjnych na lata 2014-2020*, co najmniej przez okres używania infrastruktury, tj. przez okres amortyzacji odpowiednich aktywów (niezależnie od okresu trwałości projektu). Szczegółowe zasady stosowania mechanizmu monitorowania i wycofania reguluje dokument pn. "*Zasady monitorowania i wycofania w przypadku monitorowania i wycofania pomocy w ramach finansowania infrastruktury badawczej ze środków publicznych*  stanowiący **załącznik nr 20** do Regulaminu konkursu."
- 24. Monitorowanie odbywa się na podstawie dokumentacji finansowo-księgowej oraz innych dokumentów i ma na celu weryfikację, czy nastąpiło zwiększenie udziału działalności gospodarczej w stosunku do założeń w momencie przyznania pomocy Wnioskodawcy. W przypadku przekroczenia obowiązującej maksymalnej intensywności pomocy konieczne będzie pomniejszenie dofinansowania.

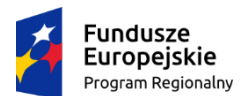

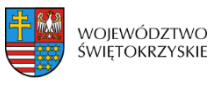

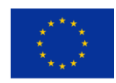

- 25. W przypadku gdy projekt jest w całości objęty pomocą publiczną (infrastruktura badawcza w całości będzie przeznaczona do prowadzenia działalności gospodarczej) Wnioskodawca nie ma konieczności stosowania mechanizmu monitorowania i wycofania.
- 26. Infrastruktura będąca przedmiotem wsparcia pozostaje w całości własnością Wnioskodawcy.
- 27. Powstała w wyniku projektu infrastruktura B+R będzie dostępna dla podmiotów/osób spoza jednostki otrzymującej wsparcie. Wnioskodawca przedstawia w dokumentacji aplikacyjnej opis zasad udostępniania infrastruktury. Zasady udostępniania infrastruktury muszą być określone we właściwym dokumencie (np. regulaminie) udostępniania wspartej infrastruktury podmiotom zewnętrznym. W sytuacji gdy wkład od danego przedsiębiorcy będzie stanowił więcej niż 10% wartości kosztów kwalifikowalnych projektu, infrastruktura może być mu udostępniana na zasadach preferencyjnych.
- 28. Finansowane będą projekty przewidujące wzrost udziałów przychodów ze źródeł pochodzących od przedsiębiorstw w całkowitych przychodach generowanych przez infrastrukturę sfinansowaną w ramach projektu. Wnioskodawca zobligowany jest zadeklarować w studium wykonalności osiągnięcie wskaźnika rezultatu mającego na celu monitorowanie wzrostu udziału przychodów z usług na bazie powstałej w ramach projektu infrastruktury B+R.
- 29. Projekt musi być realizowany w granicach administracyjnych województwa świętokrzyskiego.
- 30. Wyłączeniu z dofinansowania podlegają projekty, dla których nie jest spełniony efekt zachęty, o którym mowa w art. 6 rozporządzenia Komisji (UE) nr 651/2014. Warunek spełnienia efektu zachęty weryfikuje się w odniesieniu do całego projektu, bez względu na to czy jest w całości czy w części objęty pomocą publiczną.
- 31. W przypadku projektów generujących dochód maksymalny poziom dofinansowania ze środków RPO WŚ 2014-2020 należy określić metodą zryczałtowanej procentowej stawki dochodów –20%.

## **§ 4 TYPY BENEFICJENTÓW**

- 1. Podmiotami uprawnionymi do złożenia wniosku o dofinansowanie w ramach konkursu RPSW.01.01.00-IZ.00-26-213/18 Działania 1.1 Wsparcie infrastruktury B+R są:
	- Jednostki prowadzące działalność badawczo-rozwojową, zgodnie z Ustawą z dnia 30 kwietnia 2010 roku o zasadach finansowania nauki (t.j. Dz.U. z 2014 r., poz. 1620 z poźń.zm.), a w szczególności podmioty publiczne takie jak:
	- instytucje sfery B+R i organizacje (sieci, konsorcja) sfery B+R,
	- ośrodki innowacji, uczelnie.
- 2. W przypadku projektu realizowanego przez konsorcjum Wnioskodawca zobowiązany jest do załączenia umowy konsorcjum.

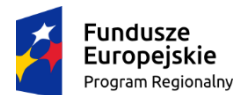

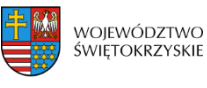

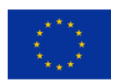

W umowie konsorcjum określony jest sposób przekazywania dofinansowania na pokrycie kosztów ponoszonych przez poszczególnych konsorcjantów projektu.

- 3. Umowa konsorcjum powinna zawierać m.in.:
	- określenie stron umowy ze wskazaniem wiodącej roli Lidera, na rzecz wspólnej realizacji projektu;
	- przedmiot umowy;
	- okres trwania umowy (obejmujący czas realizacji i trwałości projektu);
	- określenie praw i obowiązków stron;
	- sposób korzystania z infrastruktury badawczej;
	- przepływy finansowe;
	- $\sim$ sposób postepowania w przypadku naruszenia lub niewywiązania się stron z porozumienia lub umowy;
	- określenie praw do własności intelektualnej będącej wynikiem realizacji projektu.
- 4. W ramach konkursu dopuszcza się realizację projektów partnerskich w rozumieniu art. 33 ustawy wdrożeniowej. W przypadku realizacji projektu partnerskiego do wniosku należy dołączyć porozumienie lub umowę o partnerstwie, które nie mogą być zawarte pomiędzy podmiotami powiązanymi w rozumieniu załącznika I do rozporządzenia 651/2014.
- 5. Dofinansowaniem nie może zostać objęty projekt, którego realizacja została zakończona.
- 6. Dofinansowanie w ramach RPO WŚ 2014-2020 nie zostanie udzielone w szczególności Wnioskodawcom:
	- a) którzy zostali wykluczeni na podstawie art. 207 ust. 4 ustawy z dnia 27 sierpnia 2009 r. o finansach publicznych;
	- b) którzy spełniają przesłanki przedsiębiorstwa znajdującego się w trudnej sytuacji w rozumieniu art. 2 pkt 18 rozporządzenia 651/2014;
	- c) na których ciąży obowiązek zwrotu pomocy wynikający z decyzji Komisji Europejskiej uznającej pomoc za niezgodną z prawem oraz z rynkiem wewnętrznym;
	- d) będącym w toku likwidacji, postępowania upadłościowego, naprawczego lub pod zarządem komisarycznym;
	- e) karanym na mocy zapisów ustawy z dnia 15 czerwca 2012 r. o skutkach powierzania wykonywania pracy cudzoziemcom przebywającym wbrew przepisom na terytorium Rzeczpospolitej Polskiej (Dz. U. z 2012 r. poz. 769), zakazem dostępu do środków o których mowa w art. 5 ust. 3 pkt 1 i 4 ustawy z dnia 27 sierpnia 2009 r. o finansach publicznych (t.j. Dz. U. z 2013 r., poz. 885 z późn. zm.);
	- f) wobec których orzeczono zakaz dostępu do środków na podstawie art. 9 ust. 1 pkt 2a ustawy z dnia 28 października 2002 r. o odpowiedzialności podmiotów zbiorowych za czyny

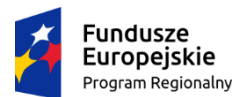

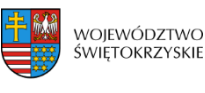

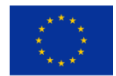

zabronione pod groźbą kary (t.j. Dz. U. 2014 r. poz. 1417 z późn. zm.);

- g) którzy złożyli wniosek o dofinansowanie w okresie zawieszenia wykonywania działalności gospodarczej.
- 7. Dofinansowaniem w ramach Działania nie mogą zostać objęte projekty, których przedmiot wpisuje się w zakres wykluczeń określonych w:
	- 1) art. 3 ust. 3 rozporządzenia EFRR, który nie wspiera:
		- likwidacji ani budowy elektrowni jądrowych,
		- inwestycji na rzecz redukcji emisji gazów cieplarnianych pochodzących z listy działań wymienionych w załączniku I do dyrektywy 2003/87/WE,
		- inwestycji w infrastrukturę portów lotniczych, chyba że są one związane z ochroną środowiska lub towarzyszą im inwestycje niezbędne do łagodzenia lub ograniczenia ich negatywnego oddziaływania na środowisko,
		- wytwarzania, przetwórstwa i wprowadzania do obrotu tytoniu i wyrobów tytoniowych,
		- przedsiębiorstw w trudnej sytuacji w rozumieniu unijnych przepisów dotyczących pomocy państwa;
	- 2) art. 1 ust. 2, ust. 3 lit. a-d, ust. 4 i 5 rozporządzenia 651/2014;
	- 3) art. 1 ust. 1 rozporządzenia 1407/2013 oraz
	- 4) projekty dotyczące przedsięwzięć, które mogą mieć znacząco negatywny wpływ na środowisko lub klimat, o czym mowa w pkt. 5.2 Załącznika I rozporządzenia ogólnego.

### **§5**

# **KWOTA ŚRODKÓW PRZEZNACZONYCH NA DOFINANSOWANIE PROJEKTÓW W KONKURSIE**

- 1. Poziom środków przeznaczonych do zakontraktowania w ramach konkursu nr RPSW.01.01.00-IZ.00- 26-213/18 wynosi ogółem **140 000 000,00 zł.**
- 2. Projekty będą realizowane:
	- w ramach pomocy publicznej na podstawie Rozporządzenia Ministra Rozwoju z dnia 16 czerwca 2016r. w sprawie udzielania pomocy inwestycyjnej na infrastrukturę badawczą w ramach regionalnych programów operacyjnych na lata 2014-2020 (Dz. U. z 2016., poz. 899);
	- w ramach pomocy de minimis na podstawie rozporządzenia Ministra Infrastruktury i Rozwoju z dnia 19 marca 2015 r. w sprawie udzielania pomocy de minimis w ramach regionalnych programów operacyjnych na lata 2014-2020 (Dz. U. poz. 488).
- 3. Finansowy udział Wnioskodawcy będzie nie mniejszy niż 2,5% kosztów kwalifikowalnych projektu (wolny od wsparcia publicznego).

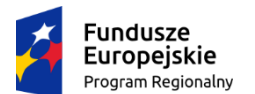

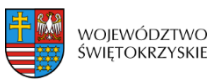

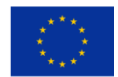

- 4. Maksymalny poziom dofinansowania projektu wynosi:
	- dla wydatków związanych z **działalnością gospodarczą** intensywność udzielanej pomocy publicznej i pomocy de minimis wynosi maksymalnie do 50% kosztów kwalifikowalnych tej części przy czym:
	- maksymalna wartość pomocy de minimis nie może przekroczyć 200 000,00 EURO na dzień przyznania pomocy;
	- dla wydatków związanych z **działalnością niegospodarczą** poziom dofinansowania wynosi do 100 % kosztów kwalifikowalnych tej części.
- 5. Jeżeli wysokość pomocy inwestycyjnej na infrastrukturę badawczą wyniesie co najmniej 20 mln EUR, pomoc stanowi pomoc indywidualną podlegająca notyfikacji Komisji Europejskiej i może być udzielona po jej zatwierdzeniu przez Komisje Europejską.
- 6. Wartość dopuszczalnej pomocy de minimis udzielonej jednemu przedsiębiorcy określa się na podstawie art. 3 ust. 2-9 rozporządzenia Komisji (UE) nr 1407/2013 z dnia 18 grudnia 2013 roku w sprawie stosowania art. 107 i 108 Traktatu o funkcjonowaniu Unii Europejskiej do pomocy de minimis.
- 7. Przez "jednego przedsiębiorcę" należy rozumieć wszystkie jednostki gospodarcze, które są ze sobą powiązane co najmniej jednym z następujących stosunków:
- a) jedna jednostka gospodarcza posiada w drugiej jednostce gospodarczej większość praw głosu akcjonariuszy, wspólników lub członków;
- b) jedna jednostka gospodarcza ma prawo wyznaczyć lub odwołać większość członków organu administracyjnego, zarządzającego lub nadzorczego innej jednostki gospodarczej;
- c) jedna jednostka gospodarcza ma prawo wywierać dominujący wpływ na inną jednostkę gospodarczą zgodnie z umową zawartą z tą jednostką lub postanowieniami w jej akcie założycielskim lub umowie spółki;
- d) jedna jednostka gospodarcza, która jest akcjonariuszem lub wspólnikiem w innej jednostce gospodarczej lub jej członkiem, samodzielnie kontroluje, zgodnie z porozumieniem z innymi akcjonariuszami, wspólnikami lub członkami tej jednostki, większość praw głosu akcjonariuszy, wspólników lub członków tej jednostki.

Jednostki gospodarcze pozostające w jakimkolwiek ze stosunków, o których mowa w akapicie pierwszym lit. a)–d), za pośrednictwem jednej innej jednostki gospodarczej lub kilku innych jednostek gospodarczych również są uznawane za jedno przedsiębiorstwo.

8. Całkowita kwota pomocy de minimis przyznanej przez państwo członkowskie jednemu przedsiębiorstwu nie może przekroczyć 200 000 EUR w okresie trzech lat podatkowych. Całkowita

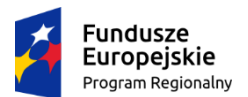

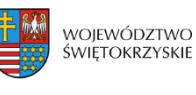

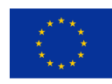

kwota pomocy de minimis przyznanej przez państwo członkowskie jednemu przedsiębiorstwu prowadzącemu działalność zarobkową w zakresie drogowego transportu towarów nie może przekroczyć 100 000 EUR w okresie trzech lat podatkowych. Pomoc de minimis nie może zostać wykorzystana na nabycie pojazdów przeznaczonych do transportu drogowego towarów.

9. Aby wykazać kwotę uzyskanej pomocy *de minimis* do wniosku należy załączyć:

− kopie zaświadczeń o pomocy *de minimis* lub zaświadczeń o pomocy *de minimis* w rolnictwie, lub zaświadczeń o pomocy *de minimis* w rybołówstwie albo oświadczenie o wielkości takiej pomocy, albo oświadczenie o nieotrzymaniu takiej pomocy, o których mowa w art. 37 ust. 1 pkt 1 oraz ust. 2 pkt 1 i 2 ustawy z dnia 30 kwietnia 2004 r. o postępowaniu w sprawach dotyczących pomocy publicznej;

− informacje niezbędne do udzielenia pomocy *de minimis*, dotyczące w szczególności Wnioskodawcy i prowadzonej przez niego działalności oraz wielkości i przeznaczenia pomocy publicznej otrzymanej w odniesieniu do tych samych kosztów kwalifikujących się do objęcia pomocą, na pokrycie których ma być przeznaczona pomoc *de minimis.* 

Narzędziem pomocniczym w weryfikacji dotychczas przyznanej wysokości pomocy *de minimis*  będzie System Udostępniania Danych o Pomocy (SUDOP) dostępny pod adresem: <https://sudop.uokik.gov.pl/search/aidBeneficiary>

- 10. Wysokość pomocy *de minimis* w momencie składania wniosku jest oceniana na podstawie dotychczas przyznanej pomocy. Natomiast w momencie podpisywania umowy o dofinansowanie, ta wielkość jest oceniana w oparciu o wysokość dotychczasowej pomocy oraz pomocy udzielanej w ramach podpisanej umowy. Badanie wysokości możliwej do udzielenia pomocy *de minimis* odbywa się dwukrotnie: podczas oceny formalnej na dzień złożenia wniosku oraz przed podpisaniem umowy o dofinansowanie. Jednakże Wnioskodawca nie może przekroczyć limitu pomocy *de minimis* na każdym z tych dwóch etapów badania.
- 11. W celu poprawnego ustalenia kwoty dofinansowania w EUR, należy zastosować średni kurs wymiany EUR/PLN, ogłoszony przez Narodowy Bank Polski na przedostatni dzień roboczy poprzedzający miesiąc ogłoszenia naboru tj. 4,2836. W przypadku Wnioskodawców, którzy w przeciągu ostatnich trzech lat otrzymali pomoc *de minimis*, pomoc tą należy zsumować zgodnie z posiadanymi zaświadczeniami a pozostałą wartość kwoty dostępnego limitu należy przeliczyć według wyżej wskazanego kursu. Jednocześnie należy mieć na względzie, iż wartość pomocy *de minimis* udzielonej Wnioskodawcy przeliczana będzie ponownie na EUR po średnim kursie walut obcych ogłaszanym przez Narodowy Bank Polski, obowiązującym w dniu udzielenia pomocy, tj. w dniu podpisania umowy o dofinansowania.

### **KWALIFIKOWALNOŚĆ WYDATKÓW, LIMITY I OGRANICZENIA**

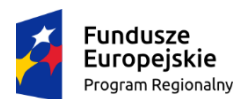

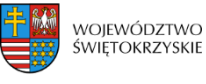

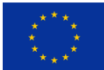

### 1. **Ocena kwalifikowalności wydatku:**

- a) Ocena kwalifikowalności wydatku polega na analizie zgodności jego poniesienia z obowiązującymi przepisami prawa unijnego i prawa krajowego, umową o dofinansowanie i Wytycznymi oraz innymi dokumentami, do których stosowania beneficjent zobowiązał się w umowie o dofinansowanie.
- b) Ocena kwalifikowalności poniesionego wydatku dokonywana jest przede wszystkim w trakcie realizacji projektu poprzez weryfikację wniosków o płatność oraz w trakcie kontroli projektów, w szczególności kontroli w miejscu realizacji projektu lub siedzibie beneficjenta. Nie mniej, na etapie oceny wniosku o dofinansowanie dokonywana jest ocena kwalifikowalności planowanych wydatków. Przyjęcie danego projektu do realizacji podpisanie z beneficjentem umowy o dofinansowanie nie oznacza, że wszystkie wydatki, które beneficjent przedstawi we wniosku o płatność w trakcie realizacji projektu, zostaną poświadczone, zrefundowane lub rozliczone (w przypadku systemu zaliczkowego). Ocena kwalifikowalności poniesionych wydatków jest prowadzona także po zakończeniu realizacji projektu w zakresie obowiązków nałożonych na beneficjenta umową o dofinansowanie oraz wynikających z przepisów prawa.
- c) Rozpoczęcie realizacji inwestycji nie może nastąpić przed dniem złożenia wniosku. W przypadku rozpoczęcia przez Wnioskodawcę realizacji projektu przed złożeniem wniosku o dofinansowanie, projekt nie kwalifikuje się do objęcia wsparciem.
- d) Okres kwalifikowalności wydatków w ramach projektu rozpoczyna się z dniem rozpoczęcia realizacji projektu a kończy wraz z jego zakończeniem, tj. datami wskazanymi we wniosku o dofinansowanie.
- e) Kwalifikowalność wydatków rozpoczyna się po złożeniu wniosku o dofinansowanie z wyłączeniem prac przygotowawczych.
- 2. Dla wydatków związanych z działalnością gospodarczą i niegospodarczą katalog kosztów kwalifikowalnych jest identyczny.

### 3. **Wytyczne dotyczące kwalifikowalności wydatków**

- Za kwalifikowalne uznaje się wszystkie wydatki niezbędne do realizacji projektu, ponoszenie jedynie w okresie jego realizacji i wydatkowane zgodnie z zasadami określonymi w *Wytycznych w zakresie kwalifikowalności wydatków w ramach Europejskiego Funduszu Rozwoju Regionalnego, Europejskiego Funduszu Społecznego oraz Funduszu Spójności na lata 2014-2020* oraz Rozporządzeniu Komisji (UE) nr 651/2014 z dnia 17 czerwca 2014r. uznające niektóre rodzaje pomocy za zgodne z rynkiem wewnętrznym w zastosowaniu art. 107 i 108 Traktatu.
- 4**.** Ograniczenia**:** 
	- projekt musi być realizowany na terenie województwa świętokrzyskiego;

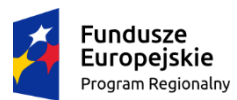

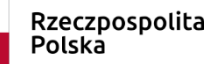

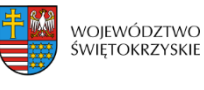

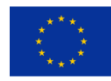

- w przypadku gdy planowana inwestycja ma charakter infrastrukturalny, Wnioskodawca w terminie 30 dni przed złożeniem wniosku o płatność zobowiązany jest dostarczyć prawomocne pozwolenie na budowę. Należy przy tym pamiętać, że planowana inwestycja ma charakter nowej inwestycji i nie może rozpocząć się przed dniem złożenia wniosku o dofinansowanie. Poprzez projekt o charakterze infrastrukturalnym należy rozumieć np. projekt przewidujący zamierzenie budowlane lub ingerencję w środowisko, polegająca na przekształceniu terenu lub zmianie sposobu jego wykorzystania;
- koszty zarządzania projektem będą stanowić maksymalnie 5% wydatków kwalifikowalnych;
- wydatki przeznaczone na promocję projektu nie mogą przekroczyć kwoty 200 000,00 zł wydatków kwalifikowalnych.
- **5.** W części gospodarczej podatek VAT stanowi wydatek niekwalifikowalny. W odniesieniu do części niegospodarczej, w sytuacji gdy podatek VAT będzie stanowił podatek kwalifikowalny w projekcie IZ RPOWŚ na lata 2014-2020 może żądać na każdym etapie oceny lub przed podpisaniem umowy o dofinansowanie przedstawienia przez Wnioskodawcę indywidualnej interpretacji podatkowej wydanej przez właściwą izbę skarbową.
- 6. W ramach konkursu nie przewiduje się wydatków w ramach cross-financingu.

### **§7**

# **WYTYCZNE DOTYCZĄCE WSKAŹNIKÓW W PROJEKCIE**

Ponadto, Wnioskodawca zobowiązany do wyboru wszystkich wskaźników produktu i rezultatu wskazanych w *Szczegółowym Opisie Osi Priorytetowych Regionalnego Programu Operacyjnego Województwa Świętokrzyskiego na lata 2014 – 2020,* adekwatnych do charakteru i specyfiki projektu tj.:

- **a) Lista wskaźników rezultatu bezpośredniego:** 
	- Liczba przedsiębiorstw korzystających ze wspartej infrastruktury badawczej [szt.] wskaźnik kluczowy
	- Liczba projektów B+R realizowanych przy wykorzystaniu wspartej infrastruktury badawczej [szt.] – wskaźnik kluczowy

### **b) Lista wskaźników produktu:**

- Liczba nowych naukowców we wspieranych jednostkach [CI 24] (O/K/M) [EPC] - wskaźnik kluczowy
- Liczba naukowców pracujących w ulepszonych obiektach infrastruktury badawczej [CI 25] (EPC) - wskaźnik kluczowy
- Liczba przedsiębiorstw współpracujących z ośrodkami badawczymi [CI 26] [szt.] wskaźnik kluczowy

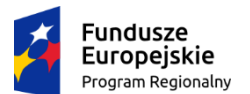

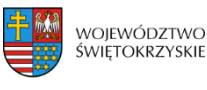

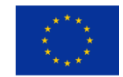

- $\overline{\phantom{a}}$  Inwestycje prywatne uzupełniające wsparcie publiczne w projekty w zakresie innowacji lub badań i rozwoju [CI 27] [zł] - wskaźnik kluczowy
- Liczba jednostek naukowych ponoszących nakłady inwestycyjne na działalność B+R [szt.] wskaźnik kluczowy
- Liczba realizowanych projektów B+R [szt.] wskaźnik kluczowy
- Nakłady inwestycyjne na zakup aparatury naukowo-badawczej [zł] wskaźnik kluczowy
- Liczba wspartych laboratoriów badawczych [szt.] wskaźnik kluczowy

**Jednocześnie Wnioskodawca zobligowany jest do wyboru następujących wskaźników:**

- **Liczba jednostek naukowych ponoszących nakłady inwestycyjne na działalność B+R [szt.]**
- **Liczba naukowców pracujących w ulepszonych obiektach infrastruktury badawczej [CI 25] (EPC)**
- **Liczba przedsiębiorstw współpracujących z ośrodkami badawczymi [CI 26] [szt.]**
- **Inwestycje prywatne uzupełniające wsparcie publiczne w projekty w zakresie innowacji lub badań i rozwoju [CI 27] [zł]**

Ponadto, Beneficjent jest zobowiązany wybrać wszystkie wskaźniki horyzontalne (produktu i rezultatu), wskazane w *Instrukcji wypełniania wniosku o dofinansowanie w ramach Osi Priorytetowych 1-7 Regionalnego Programu Operacyjnego Województwa Świętokrzyskiego na lata 2014-2020 w Lokalnym Systemie Informatycznym (LSI)*, nawet jeżeli wartości dla tych wskaźników będą zerowe, tj.:

# **a) Lista horyzontalnych wskaźników produktu:**

- − Liczba obiektów dostosowanych do potrzeb osób z niepełnosprawnościami (szt.);
- − Liczba osób objętych szkoleniami/ doradztwem w zakresie kompetencji cyfrowych (osoby);
- − Liczba projektów, w których sfinansowano koszty racjonalnych usprawnień dla osób z niepełnosprawnościami (szt.);

# **b) Lista horyzontalnych wskaźników rezultatu:**

- − Wzrost zatrudnienia we wspieranych podmiotach (innych niż przedsiębiorstwa) (EPC);
- − Liczba utrzymanych miejsc pracy (EPC);
- − Liczba nowo utworzonych miejsc pracy pozostałe formy (EPC).

### **§8**

# **TERMIN ORAZ MIEJSCE SKŁADANIA WNIOSKÓW O DOFINANSOWANIE PROJEKTU**

**1. Nabór wniosków o dofinansowanie projektów będzie prowadzony od dnia 14.09.2018 roku do dnia 31.10.2018 roku.**

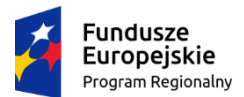

Rzeczpospolita Polska

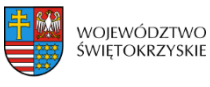

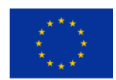

2. Wnioski o dofinansowanie w wersji papierowej wraz z wymaganymi załącznikami należy składać w:

**Sekretariacie Departamentu Wdrażania Europejskiego Funduszu Rozwoju Regionalnego Urząd Marszałkowski Województwa Świętokrzyskiego**

**ul. Sienkiewicza 63**

### **25 – 002 Kielce**

### **pok. 313, III piętro**

**w godzinach pracy urzędu, za wyjątkiem ostatniego dnia naboru, w którym wnioski będą przyjmowane do godz. 15.00.**

- **3.** Wnioski o dofinansowanie w wersji elektronicznej należy przesyłać za pośrednictwem Lokalnego Systemu Informatycznego do obsługi Regionalnego Programu Operacyjnego Województwa Świętokrzyskiego na lata 2014-2020 (LSI) w dniach trwania naboru. **Ostatniego dnia naboru, tj. 31.10.2018 roku, wnioski będzie można przesyłać do godz. 15.00. Po upływie tego terminu, możliwość wysyłania wniosków w ramach konkursu zostanie zablokowana.**
- **4. Zachowanie terminu na złożenie wniosku wskazanego w pkt. 1 oznacza złożenie wniosku do IOK zarówno w wersji papierowej, jak i elektronicznej. O dacie złożenia wniosku o dofinansowanie decyduje data wpływu wersji papierowej do Sekretariatu Departamentu Wdrażania Europejskiego Funduszu Rozwoju Regionalnego (data stempla Sekretariatu Departamentu Wdrażania Europejskiego Funduszu Rozwoju Regionalnego).**
- 5. Dokumenty w wersji papierowej należy dostarczyć osobiście lub przez posłańca, na adres wskazany w pkt. 2.
- 6. Osoba dostarczająca wniosek wraz z załącznikami otrzymuje dowód wpłynięcia wniosku opatrzony podpisem i datą złożenia wniosku (na przedłożonym przez siebie piśmie, bądź w przypadku jego braku – na specjalnym wzorze przygotowanym przez Departament Wdrażania Europejskiego Funduszu Rozwoju Regionalnego).
- **7. Wnioski złożone przed datą rozpoczęcia naboru lub po upływie terminu zamknięcia naboru będą pozostawione bez rozpatrzenia.**
- **8. Pracownik przyjmujący wniosek o dofinansowanie wraz z załącznikami nie dokonuje weryfikacji kompletności złożonych dokumentów.**
- **9. IOK nie przewiduje możliwości skrócenia terminu składania wniosków o dofinansowanie.**

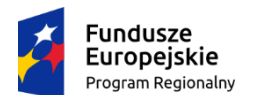

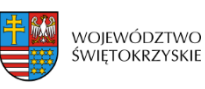

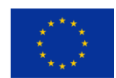

#### **SPOSÓB SPORZĄDZENIA I FORMA SKŁADANIA WNIOSKU WRAZ Z WYMAGANYMI ZAŁĄCZNIKAMI**

- 1. Beneficjent jest zobligowany wypełnić wniosek o dofinansowanie w Lokalnym Systemie Informatycznym (LSI), który będzie dostępny w dniu ogłoszenia konkursu na stronach www.2014-2020.rpo-[swietokrzyskie.pl](http://www.2014-2020.rpo-swietokrzyskie.pl/) oraz [www.funduszeeuropejskie.gov.pl](http://www.funduszeeuropejskie.gov.pl/) w zakładce "Zobacz ogłoszenia o naborach wniosków" w ramach ogłoszenia dla przedmiotowego konkursu. *Instrukcja obsługi LSI w zakresie procesu rejestracji i logowania* znajduje się w **załączniku nr 3** do niniejszego Regulaminu. *Wzór formularza wniosku o dofinansowanie projektu w ramach osi priorytetowych 1-7 Regionalnego Programu Operacyjnego Województwa Świętokrzyskiego na lata 2014-2020* znajduje się w **załączniku nr 1** do niniejszego Regulaminu. *Instrukcja wypełnienia wniosków EFRR* znajduje się w **załączniku nr 2** do niniejszego Regulaminu.
- 2. Wnioski o dofinansowanie należy wypełnić w języku polskim.
- 3. Wypełniony w LSI wniosek o dofinansowanie należy dostarczyć zarówno **w wersji elektronicznej – przesłany w systemie LSI, jak i w wersji papierowej – wydruk wniosku w formacie PDF z systemu LSI w dwóch egzemplarzach w oryginale.**
- **4. Wniosek złożony tylko w wersji papierowej, bądź tylko w wersji elektronicznej, traktowany będzie jako niezłożony skutecznie i pozostawiony zostanie bez rozpatrzenia.**
- **5.** Przed złożeniem wniosku w formie papierowej, należy porównać zgodność sumy kontrolnej[1](#page-20-0) na wersji papierowej oraz wersji przesłanej do IZ, za pośrednictwem systemu LSI.
- **6. Suma kontrolna wniosku przesłanego przez LSI i suma kontrolna wniosku w wersji papierowej muszą być tożsame. Wnioski o różnej sumie kontrolnej będą pozostawiane bez rozpatrzenia.**
- **7. Wniosek wypełniony odręcznie lub w edytorze tekstu (np. MS Word, Excel) lub zapisany na nośniku elektronicznym (np. płyta CD/DVD, dysk przenośny) będzie pozostawiony bez rozpatrzenia.**
- 8. Podpisy na ostatniej stronie wniosku składają:
	- 1. w przypadku Gminy odpowiednio: wójt, burmistrz lub prezydent oraz w każdym przypadku kontrasygnata skarbnika lub osoby przez niego upoważnionej,
	- 2. w przypadku Powiatu: starosta i członek zarządu oraz kontrasygnata skarbnika lub osoby przez niego upoważnionej,
	- 3. w przypadku Województwa: marszałek województwa wraz z członkiem zarządu województwa oraz kontrasygnata skarbnika lub osoby przez niego upoważnionej,

<span id="page-20-0"></span> <sup>1</sup> Suma kontrolna – ciąg znaków (liter i cyfr) wygenerowany automatycznie przez system LSI na podstawie treści dokumentu. Suma kontrolna umożliwia porównanie wersji elektronicznej i wersji papierowej pod kątem identyczności.

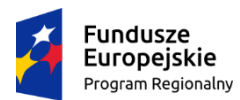

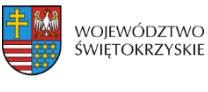

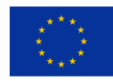

- 4. w przypadku innych podmiotów: organy wymienione do reprezentacji podmiotu zgodnie z zapisami aktów powołujących dany podmiot np. statut, umowa oraz zapisami dokumentów rejestrowych np. wpis do KRS, EDG.
- 9. Dopuszcza się sytuację, w której, zgodnie ze statutem jednostki, upoważnia się inną osobę do podpisywania wniosku o dofinansowanie projektu. W takim przypadku do wniosku o dofinansowanie projektu powinno zostać dołączone dla takiej osoby pisemne upoważnienie do podpisywania wniosku.
- 10. Załączniki do wniosku o dofinansowanie należy przedłożyć w dwóch egzemplarzach w wersji papierowej. Sposób wypełniania załączników określa *Instrukcja wypełnienia załączników w ramach osi priorytetowych 1-7 Regionalnego Programu Operacyjnego Województwa Świętokrzyskiego na lata 2014 – 2020*, która znajduje się w załączniku nr 4 do niniejszego Regulaminu.
- 11. Każdy załącznik do wniosku powinien być czytelnie podpisany lub parafowany z imienną pieczątką przez upoważnioną osobę na pierwszej stronie dokumentu, z podaniem liczby stron dokumentu (tylko dla dokumentów wielostronicowych).
- 12. W przypadku, gdy załącznikiem do wniosku jest dokument oryginalny, powinien być on podpisany przez autora (np. Studium Wykonalności Inwestycji, Program Rewitalizacji). Wówczas nie jest wymagane poświadczenie dokumentów za zgodność z oryginałem. Ponadto oryginały załączonych dokumentów powinny być czytelnie podpisane lub parafowane z imienną pieczątką przez jedną z osób określonych w punkcie 8 wniosku - tożsamą z osobą podpisującą wniosek i Listę załączników (nie wymaga się kontrasygnaty Skarbnika). W przypadku gdy załącznikiem do wniosku jest kopia dokumentu musi być ona czytelnie podpisana lub parafowana z imienną pieczątką przez jedną z osób określonych w punkcie 8 wniosku - tożsamą z osobą podpisującą wniosek i Listę załączników (nie wymaga się kontrasygnaty Skarbnika). Ponadto dokument taki należy poświadczyć na pierwszej stronie "za zgodność z oryginałem" i podać ilość stron, w przypadku załącznika wielostronicowego.
- 13. W przypadku załączników będących oświadczeniami, Beneficjent wypełnia formularz odpowiednimi danymi. Wzory oświadczeń znajdują się w *Instrukcji wypełnienia załączników*.
- 14. Dokumenty więcej niż jednostronicowe należy złożyć w formie zbindowanej/ trwale spiętej, w sposób uniemożliwiający zgubienie stron, ponumerowane na każdej stronie.
- 15. Wniosek wraz z wymaganymi załącznikami należy złożyć w segregatorach, przy czym wszystkie segregatory muszą mieć ten sam kolor. Segregatory powinny być czytelnie opisane na grzbiecie w następujący sposób: nazwa beneficjenta, tytuł projektu, numer osi priorytetowej i numer działania.

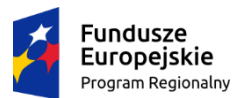

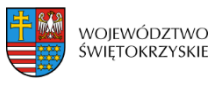

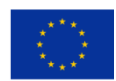

- 16. Formularz wniosku i załączniki muszą być umieszczone w taki sposób, aby wyciągniecie ich z segregatora było łatwe i nie powodowało zniszczenia dokumentów.
- 17. Załączniki do wniosku o dofinansowanie muszą być ponumerowane i dołączone zgodnie z *Listą załączników do wniosku o dofinansowanie w ramach* priorytetowych 1-7 Regionalnego *Programu Operacyjnego Województwa Świętokrzyskiego na lata 2014-2020*, stanowiącą załącznik nr 5 do niniejszego Regulaminu.
- 18. Ostatnia strona *Listy załączników do wniosku o dofinansowanie realizacji projektu w ramach Regionalnego Programu Operacyjnego Województwa Świętokrzyskiego na lata 2014 – 2020* powinna zostać podpisana i opatrzona pieczęcią firmową przez jedną z uprawnionych osób określonych w punkcie 8 wniosku – tożsamą z osobą podpisującą wniosek.
	- i. w przypadku, gdy Wnioskodawca składa wniosek w ramach I etapu konkursu powinien wypełnić, zgodnie z posiadaną dokumentacją oraz wymogami konkursu, odpowiednie pola Listy załączników do wniosku o dofinansowanie dotyczące załączników w części A, jednocześnie zaznaczając opcję "Nie dotyczy" nad wykazem załączników uwzględnionych

w części B Listy załączników do wniosku o dofinansowanie;

- ii. w przypadku, gdy Wnioskodawca składa wniosek lub dokumentację w ramach II etapu konkursu powinien wypełnić wyłącznie pola dotyczące załączników uwzględnionych w części B, jednocześnie zaznaczając opcję "Nie dotyczy" nad wykazem załączników uwzględnionych w części A.
- 19. Dopuszczalne jest dostarczenie dokumentów wymienionych w **zał. nr 4 do wzoru Umowy o dofinansowanie projektu** najpóźniej w terminie na co najmniej 30 dni kalendarzowych przed złożeniem pierwszego wniosku o płatność, w którym Beneficjent wnioskuje o płatność zaliczkową/refundacyjną, nie później jednak niż do dnia wskazanego w § 24 ust. 1 umowy o dofinansowanie. W takiej sytuacji możliwe jest **zawarcie warunkowej umowy o dofinansowanie projektu, zobowiązującej do dostarczenia przed złożeniem wspomnianego powyżej wniosku o płatność kompletu dokumentów z zał. 4 wzoru Umowy o dofinansowanie projektu i uzyskania pozytywnej weryfikacji w tym zakresie przez Instytucję Zarządzającą Regionalnym Programem Operacyjnych Województwa Świętokrzyskiego na lata 2014-2020**. Ocena projektów na II etapie konkursu dokonywana jest w takim przypadku w oparciu o informacje zawarte w dokumentach załączonych przez Wnioskodawcę.

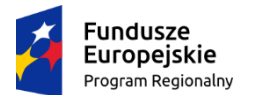

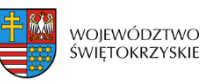

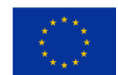

### **BŁĘDY W FUNKCJONOWANIU LSI**

- 1. W sytuacji wystąpienia błędów w funkcjonowaniu LSI uniemożliwiających złożenie wniosku o dofinansowanie projektu, IZ zamieści na stronie internetowej [www.2014](http://www.2014-2020.rpo-swietokrzyskie.pl/)-2020.rpo[swietokrzyskie.pl](http://www.2014-2020.rpo-swietokrzyskie.pl/) oraz portalu [www.funduszeeuropejskie.gov.pl](http://www.funduszeeuropejskie.gov.pl/) informację odnośnie odpowiednich zasad postępowania.
- 2. W przypadku wystąpienia błędów w funkcjonowaniu LSI, które nie zostały potwierdzone na stronie internetowej www.2014-2020.rpo-[swietokrzyskie.pl](http://www.2014-2020.rpo-swietokrzyskie.pl/) oraz portalu [www.funduszeeuropejskie.pl,](http://www.funduszeeuropejskie.pl/) uniemożliwiających złożenie wniosku o dofinansowanie projektu, Wnioskodawca zobowiązany jest niezwłocznie powiadomić IZ drogą mailową na adresy: [malgorzata.lacka@kielce.pl](mailto:malgorzata.lacka@kielce.pl) oraz [mateusz.kornacki@sejmik.kielce.pl](mailto:mateusz.kornacki@sejmik.kielce.pl) o zaistniałej sytuacji, w celu uzyskania potwierdzenia wystąpienia błędów w systemie.
- 3. Błędy w zapisach formularza wniosku, wynikające z wadliwego funkcjonowania LSI, które nie wpływają na możliwość złożenia wniosku o dofinansowania projektu, i które zostały potwierdzone oficjalne przez IZ, nie stanowią przesłanki do negatywnej oceny wniosku o dofinansowanie projektu

#### **§11**

#### **PRZEBIEG KONKURSU**

Konkurs prowadzony będzie w formie **jednoetapowego** konkursu zamkniętego. Konkurs nie jest podzielony na rundy. Przebieg konkursu składa się z:

- 1. **Naboru wniosków o dofinansowanie - składanie wniosków w ramach niniejszego konkursu trwa od dnia 14.09.2018 roku (dzień otwarcia naboru) do dnia 31.10.2018 roku (dzień zamknięcia naboru).**
- 2. **Weryfikacji warunków formalnych oraz oceny wniosków** przeprowadzanej na I etapie w terminie nie dłuższym niż 90 dni roboczych od dnia zakończenia danego naboru. W uzasadnionych przypadkach termin ten może zostać wydłużony, a informacja o przedłużeniu zostanie zamieszczona na stronie internetowej [www.2014](http://www.2014-2020.rpo-swietokrzyskie.pl/)-2020.rpo[swietokrzyskie.pl](http://www.2014-2020.rpo-swietokrzyskie.pl/) oraz portalu [www.funduszeeuropejskie.gov.pl.](http://www.funduszeeuropejskie.gov.pl/)
- 3. **Wyboru projektów do dofinansowania przez Zarząd Województwa Świętokrzyskiego**
- 4. **Podpisania umowy o dofinansowanie**.

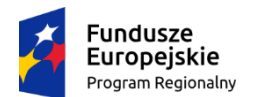

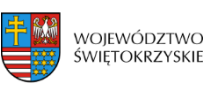

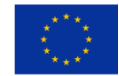

*Przewiduje się, że rozstrzygniecie konkursu nastąpi w terminie do 90 dni roboczych od daty zakończenia naboru wniosków, tj. w styczniu 2019 roku (w przypadku wydłużenia terminów oceny, stosowna informacja w tej sprawie zostanie zamieszczona na stronie internetowej: www.2014-2020.rpo-[swietokrzyskie.pl](http://www.2014-2020.rpo-swietokrzyskie.pl/) oraz portalu [www.funduszeeuropejskie.gov.pl\)](http://www.funduszeeuropejskie.gov.pl/).* 

### **§12**

### **FORMA I SPOSÓB KOMUNIKACJI Z IOK**

- 1. Podstawową formą komunikacji pomiędzy Wnioskodawcą a IOK w ramach postepowania w zakresie ubiegania się o dofinansowanie jest forma pisemna. Przez formę pisemną rozumienie się:
- korespondencję przekazywaną przez IOK drogą pocztową na wskazany we wniosku o dofinansowanie adres do korespondencji Wnioskodawcy. Dopuszcza się również osobisty odbiór korespondencji przez Wnioskodawcę w siedzibie IOK;
- korespondencję przekazywaną przez Wnioskodawcę droga pocztową lub osobiście do Departamentu Wdrażania Europejskiego Funduszu Rozwoju Regionalnego, adres: ul. Sienkiewicza 63, 25-002 Kielce.
- 2. IOK dopuszcza również na etapie oceny projektów możliwość skierowania do Wnioskodawcy drogą elektroniczną dodatkowych zapytań dotyczących przedłożonych przez niego uzupełnień/poprawek/ wyjaśnień, na adres mailowy wskazany przez Wnioskodawcę we wniosku o dofinansowanie. Odpowiedzi na te zapytania Wnioskodawca może przedłożyć zarówno drogą elektroniczną, jak również w formie pisemnej.
- 3. Niezachowanie wymaganej formy komunikacji powoduje uznanie tak przesłanego pisma za niedoręczone i niewywołujące żadnych skutków.
- 4. Wnioskodawca wraz z dokumentacją aplikacyjną składa oświadczenie dotyczące świadomości skutków niezachowania wskazanej w Regulaminie formy komunikacji. Oświadczenie stanowi załącznik nr 2 do Instrukcji wypełniania załączników i należy je złożyć w formie papierowej.

### **§13**

#### **WERYFIKACJA WARUNKÓW FORMALNYCH**

1. Każdy złożony wniosek o dofinansowanie weryfikowany jest na zasadzie "dwóch par oczu", pod kątem spełnienia warunków formalnych (załącznik nr 7 do niniejszego Regulaminu) w oparciu o *Kartę weryfikacji warunków formalnych wniosku o dofinansowanie realizacji projektów w ramach osi priorytetowych 1-7 Regionalnego Programu Operacyjnego Województwa Świętokrzyskiego na lata 2014-2020*, stanowiącą **załącznik nr 7** do niniejszego Regulaminu.

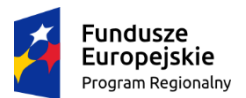

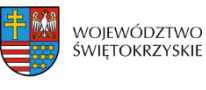

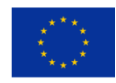

- 2. W przypadku stwierdzenia niedopełnienia przez Wnioskodawcę warunków formalnych, Wnioskodawca wzywany jest do uzupełnienia braków formalnych w terminie 7 dni kalendarzowych, liczonych od dnia doręczenia wezwania, pod rygorem pozostawienia wniosku bez rozpatrzenia i braku możliwości wniesienia protestu.
- 3. **Brak uzupełnienia wniosku o dofinansowanie, w zakresie i terminie wskazanym w piśmie, skutkuje pozostawieniem wniosku bez rozpatrzenia i w konsekwencji niedopuszczeniem projektu do oceny.**
- 4. IOK niezwłocznie informuje Wnioskodawcę w formie pisemnej o pozostawieniu wniosku bez rozpatrzenia i braku możliwości wniesienia protestu.
- 5. Projekty, które pozytywnie przeszły weryfikację warunków formalnych podlegają ocenie spełnienia kryteriów wyboru projektów.

#### **§14**

### **OCENA SPEŁNIENIA KRYTERIÓW WYBORU PROJEKTÓW**

- 1. Ocena spełnienia kryteriów wyboru projektów w trybie konkursowym dokonywana jest przez Komisję Oceny Projektów (KOP), zgodnie z *Regulaminem KOP*, stanowiącym **załącznik nr 17** do niniejszego Regulaminu. Członkowie KOP oraz eksperci przed przystąpieniem do oceny projektu są zobowiązani podpisać oświadczenie o bezstronności w odniesieniu do każdego ocenianego przez siebie projektu. Niepodpisanie oświadczenia pozbawia członka KOP/eksperta możliwości oceny danego projektu.
- 2. Ocena projektów prowadzona jest w oparciu o kryteria zatwierdzone przez Komitet Monitorujący RPOWŚ 2014-2020, stanowiące **załącznik nr 6** do Regulaminu konkursu. Ocena przeprowadzana jest w oparciu o kryteria formalne, dopuszczające ogólne i sektorowe oraz punktowe. Wzór karty oceny wyboru projektów w ramach działania 1.1 "**Wsparcie infrastruktury B+R**" Regionalnego Programu Operacyjnego Województwa Świętokrzyskiego na lata 2014-2020 stanowi **załącznik nr 8** do niniejszego Regulaminu.
- 3. Weryfikacja warunków formalnych oraz ocena spełnienia kryteriów wyboru projektów przeprowadzona jest w terminie nie dłuższym niż 90 dni roboczych liczonych od daty zakończenia danej rundy.
- 4. W uzasadnionych przypadkach termin ten może zostać wydłużony. Decyzję o przedłużeniu terminu oceny podejmuje Marszałek Województwa/Członek Zarządu. Informacja o przedłużeniu terminu oceny podawana jest do publicznej wiadomości w taki sam sposób, jak nastąpiło ogłoszenie o konkursie.

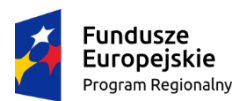

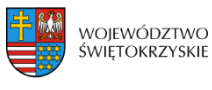

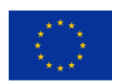

- 5. Dla projektów będących w trakcie oceny, co do których zaistnieje konieczność przygotowania opinii/ekspertyzy istnieje możliwość jej zamówienia. W takim przypadku Zespół Oceniający przygotowuje pismo do odpowiedniej instytucji/osoby z prośbą o opinię/ekspertyzę. W takiej sytuacji bieg terminu oceny zostaje zawieszony na okres niezbędny do wyboru wykonawcy opinii/ekspertyzy, jej wykonania i otrzymania przez IOK. Po otrzymaniu opinii/ekspertyzy Zespół Oceniający dokonuje oceny.
- 6. Ocena spełniania każdego z kryteriów jest przeprowadzana przez co najmniej dwóch członków KOP. Prowadzenie oceny spełniania kryteriów może w szczególności przyjąć formę przeprowadzenia niezależnej oceny danego projektu, przez co najmniej dwóch członków KOP lub wspólną ocenę danego projektu, podczas której projekt może być porównywany z innymi projektami w ramach danego konkursu.
- 7. Wspólna ocena projektu może dotyczyć w szczególności sytuacji dążenia do osiągnięcia konsensusu mającego na celu usunięcie ewentualnych rozbieżności w ocenie projektu.
- 8. Ocena każdego projektu w trybie konkursowym obejmuje następujące etapy:

- ocenę spełniania kryteriów formalnych (część A karty oceny spełnienia kryteriów wyboru projektów). Wynikiem takiej oceny jest spełnienie (TAK) lub niespełnienie (NIE) danego kryterium. Niespełnienie co najmniej jednego z kryteriów formalnych powoduje odrzucenie projektu. Zespół Oceniający wyczerpująco uzasadnia podjętą decyzję i informuje Wnioskodawcę o negatywnym wyniku oceny. Po zakończeniu tego etapu oceny lista projektów zaakceptowanych publikowana jest na stronie internetowej Instytucji Zarządzającej oraz na portalu Fundusze Europejskie.

- ocenę spełnienia kryteriów dopuszczających ogólnych i sektorowych (część B1 i B2 karty oceny spełnienia kryteriów wyboru projektów). Wynikiem takiej oceny jest spełnienie (TAK) lub niespełnienie (NIE) danego kryterium. Niespełnienie co najmniej jednego z kryteriów dopuszczających powoduje odrzucenie projektu. Zespół Oceniający wyczerpująco uzasadnia podjętą decyzję i informuje Wnioskodawcę o negatywnym wyniku oceny. Po zakończeniu tego etapu oceny lista projektów zaakceptowanych publikowana jest na stronie internetowej Instytucji Zarządzającej oraz na portalu Fundusze Europejskie.

W przypadku nieosiągnięcia konsensusu w ocenie któregokolwiek z kryteriów dopuszczających, wybierany jest dodatkowy członek Zespołu Oceniającego, który dokonuje oceny jedynie w zakresie spełnienia przez projekt spornych kryteriów. Jego ocena w tym zakresie jest rozstrzygająca.

- ocenę punktową projektu, który spełnił wszystkie kryteria formalne i dopuszczające (część C karty oceny spełnienia kryteriów wyboru projektów). Jeżeli projekt nie

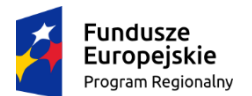

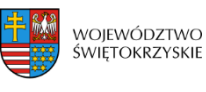

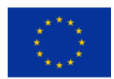

uzyskał wymaganej minimalnej liczby punktów wniosek zostaje odrzucony. Zespół Oceniający wyczerpująco uzasadnia podjętą decyzję.

- 9. Ocena punktowa projektu jest średnią arytmetyczną dokonanych ocen.
- 10. W przypadku, gdy różnica pomiędzy sumami punktów przyznanych dla projektu przez oceniających przekracza liczbę punktów stanowiących 30% maksymalnej możliwej do uzyskania, oceny projektu dokonuje dodatkowy członek zespołu oceniającego. Ostateczna ocena jest średnią wszystkich ocen projektu, zaokrąglając ją do 2 miejsc po przecinku zgodnie z zasadami matematycznymi.
- 11. W przypadku kryteriów oceny punktowej, dla których wcześniej nie określono szczegółowych przedziałów liczbowych dla podanej skali punktowej system oceny danego kryterium zostanie doprecyzowany po zamknięciu naboru na podstawie danych zawartych we wnioskach aplikacyjnych. Określone zostaną przedziały liczbowe i przypisana im zostanie punktacja. Przedziały liczbowe z pierwszego naboru/poprzedniego naboru (w sytuacji, gdy w pierwszym naborze nie funkcjonuje lista rezerwowa projektów) będą obowiązujące w kolejnych naborach (o ile funkcjonować będzie lista rezerwowa projektów z poprzednich naborów).
- 12. **W uzasadnionych przypadkach na etapie oceny spełnienia kryteriów dopuszczających oceniający mogą zwrócić się do Wnioskodawcy o dokonanie wyjaśnień, uzupełnień lub poprawy ocenianego projektu (zgodnie z art. 45 ust.3 ustawy wdrożeniowej). Wnioskodawca zostanie wezwany do uzupełnienia/poprawienia w przypadku braku informacji lub przedstawieniu niewystarczających informacji co do sposobu i zakresu spełnienia danego kryterium.**
- 13. W takim przypadku zespół oceniający przygotowuje stosowne pismo do Wnioskodawcy, które zawiera zakres wymaganych wyjaśnień, poprawek lub uzupełnień.
- 14. **Na złożenie wyjaśnień, uzupełnień lub poprawy wniosku wyznacza się Wnioskodawcy termin nie dłuższy niż 10 dni kalendarzowych od daty doręczenia pisma, o którym mowa w punkcie powyżej. Jeżeli w wyznaczonym terminie Wnioskodawca nie przedłoży wyjaśnień, uzupełnień i/lub poprawek, projekt oceniany jest na podstawie posiadanej dokumentacji aplikacyjnej. Tym samym wszelkie kwestie niewyjaśnione działają na niekorzyść wnioskodawcy.**
- 15. Rozstrzygnięcie konkursu następuje poprzez zatwierdzenie przez Zarząd Województwa Świętokrzyskiego listy, o której mowa w art. 45 ust.6 *Ustawy wdrożeniowej*.
- 16. Po rozstrzygnięciu konkursu, KOP niezwłocznie kieruje do Wnioskodawców pisemną informację o zakończeniu oceny wraz z jej wynikiem i uzasadnieniem.

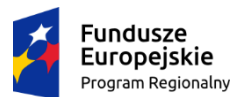

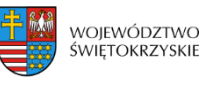

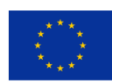

- 17. W przypadku projektów ocenionych negatywnie w rozumieniu art. 53 ust. 2 ustawy wdrożeniowej, informacja powinna zawierać pouczenie o możliwości wniesienia protestu na zasadach i w trybie, o których mowa w art. 53 i art. 54 ustawy wdrożeniowej, określające:
	- termin do wniesienia protestu;
	- instytucję, do której należy wnieść protest;
	- wymogi formalne protestu, o których mowa w art. 54 ust. 2 ustawy wdrożeniowej.
- 18. W przypadku uwzględnienia protestu na wynik oceny, ocena projektu jest kontynuowana począwszy od tego etapu do którego projekt nie został dopuszczony w rezultacie pierwotnej oceny. O wyniku dalszej oceny wnioskodawca jest informowany niezwłocznie po jej zakończeniu, zachowując prawo do wniesienia protestu w zakresie dalszego etapu oceny.
- 19. KOP dokonuje również oceny projektu skierowanego do ponownej oceny w wyniku wyroku Sądu Administracyjnego. Przebieg takiej oceny jest adekwatny dla etapu, na który projekt zostaje skierowany. W takim przypadku ponowna ocena dokonywana jest w zakresie kryteriów wskazanych przez Sąd Administracyjny. Wynik oceny w zakresie pozostałych kryteriów pozostaje niezmienny.
- 20. W przypadku zgłoszenia przez Wnioskodawcę zamiaru wprowadzenia zmian w projekcie po podpisaniu umowy, projekt poddawany jest weryfikacji pod kątem możliwości wprowadzenia tych zmian. Weryfikacja taka dokonywana jest przez pracowników Oddziału ds. Innowacyjnej Gospodarki lub innych pracowników Urzędu Marszałkowskiego Województwa Świętokrzyskiego. W zależności od zakresu zmian. Na etapie weryfikacji, o której mowa powyżej możliwe jest żądanie od Wnioskodawcy dodatkowych wyjaśnień i/lub uzupełnień. W przypadku stwierdzenia konieczności ponownej oceny jej przebieg odpowiada procedurze przewidzianej dla oceny opisanej w niniejszym rozdziale.

#### **§15**

#### **WYCOFANIE WNIOSKU O DOFINANSOWANIE**

- 1. Od momentu złożenia wniosku o dofinansowanie do momentu podpisania umowy o dofinansowanie Wnioskodawcy przysługuje prawo do wycofania wniosku. Wycofanie projektu skutkuje rezygnacją z ubiegania się o dofinansowanie.
- 2. Wycofanie wniosku o dofinansowanie odbywa się na pisemną prośbę Wnioskodawcy, która powinna zawierać następujące informacje:
	- a) jasną deklarację chęci wycofania złożonego wniosku o dofinansowanie realizacji projektu;
	- b) tytuł wniosku i jego sumę kontrolną oraz numer wniosku (jeżeli został już nadany przez Instytucję Organizującą Konkurs),

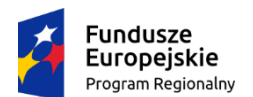

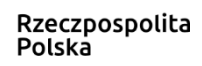

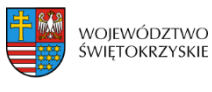

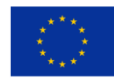

c) pełną nazwę i adres Wnioskodawcy.

- 3. Pismo zawierające wolę wycofania wniosku powinno zostać podpisane czytelnie przez osobę upoważnioną do podejmowania decyzji w imieniu Wnioskodawcy, wskazaną w części 8 wniosku o dofinansowanie.
- 4. Wnioski, które zostały wycofane z oceny nie będą odsyłane Wnioskodawcom, lecz przechowywane w IOK. Istnieje możliwość osobistego odbioru jednego egzemplarza wniosku w terminie do 14 dni kalendarzowych od daty wpływu do IOK pisma wycofującego wniosek.

#### **§16**

#### **ROZSTRZYGNIĘCIE KONKURSU I WARUNKOWY WYBÓR PROJEKTÓW DO DOFINANSOWANIA**

- 1. Rozstrzygnięcie konkursu następuje przez zatwierdzenie Uchwałą Zarządu Województwa Świętokrzyskiego listy ocenionych projektów tj. takich, które spełniły kryteria oceny i uzyskały wymaganą liczbę punktów. Lista projektów uszeregowana jest w kolejności od projektów, które uzyskały największą liczbę punktów do projektów najniżej ocenionych i składa się z:
	- a) listy podstawowej, tj. listy projektów wybranych do dofinansowania oraz
	- b) listy rezerwowej, tj. listy obejmującej projekty, które spełniły minimum punktowe, jednak kwota alokacji przeznaczona na konkurs jest niewystarczająca do wybrania ich do dofinansowania. Ze względu na istotne zmiany w zapisach niniejszego Regulaminu, w porównaniu z poprzednimi konkursami w tym Działaniu, listy rezerwowe nie będą uwzględniane przy tworzeniu listy rankingowej w ramach przedmiotowego konkursu.
- 2. W przypadku projektów z jednakową liczbą punktów, o miejscu na liście projektów wybranych do dofinansowania i o przyznaniu wsparcia decydują kryteria rozstrzygające.
- 3. W przypadku gdy na podstawie kryteriów rozstrzygających nie jest możliwe ustalenie kolejności uszeregowania projektów, projekty plasujące się ex aequo mogą zostać wybrane do dofinansowania tylko w sytuacji, gdy alokacja jest wystarczająca aby objąć je dofinansowaniem.
- 4. W przypadku, gdy pozostała kwota przeznaczona na dofinansowanie projektu nie pozwala na dofinansowanie kolejnego projektu z listy, o której mowa w pkt. 1 w pełnej wysokości, po wyrażeniu zgody przez Wnioskodawcę, możliwe jest obniżenie poziomu dofinansowania tego projektu. W przypadku, gdy Wnioskodawca nie wyrazi zgody na obniżenie poziomu dofinansowania, zapytanie kierowane jest do kolejnego Wnioskodawcy.
- 5. Po zatwierdzeniu projektów wybranych do dofinansowania Instytucja Zarządzająca RPOWŚ 2014-2020 na stronie internetowej www.2014-2020.rpo-[swietokrzyskie.pl](http://www.2014-2020.rpo-swietokrzyskie.pl/) oraz portalu

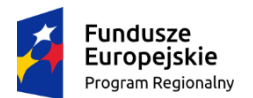

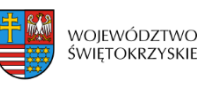

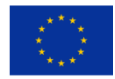

[www.funduszeeuropejskie.gov.pl](http://www.funduszeeuropejskie.gov.pl/) zamieszcza listy, o których mowa w pkt. 1 oraz powiadamia Wnioskodawców o wynikach oceny.

- 6. W przypadku projektów pozytywnie ocenionych, ale nie wybranych do dofinansowania przez Zarząd Województwa Świętokrzyskiego z powodu wyczerpania alokacji przeznaczonej na konkurs, IOK niezwłocznie wysyła do Wnioskodawcy pisemną informację o wyniku oceny jego wniosku wraz z uzasadnieniem oraz pouczeniem o możliwości wniesienia protestu na zasadach i w trybie, o którym mowa w rozdziale 15 ustawy wdrożeniowej.
- 7. W przypadku, gdy kwota przeznaczona na dofinansowanie projektów w konkursie, nie wystarcza na wybranie projektu do dofinansowania, okoliczność ta nie może stanowić wyłącznej przesłanki wniesienia protestu.
- 8. Dla projektów wybranych do dofinansowania przygotowywana jest umowa o dofinansowanie. *Wzór umowy w ramach Regionalnego Programu Operacyjnego Województwa Świętokrzyskiego na lata 2014-2020*, stanowi załącznik nr 11 do niniejszego Regulaminu.

### **§17**

### **PODPISANIE UMÓW**

- 1. Podstawę dofinansowania projektu stanowi umowa/decyzja o dofinansowanie projektu. *Wzór umowy/decyzji o dofinansowanie projektu w ramach Regionalnego Programu Operacyjnego Województwa Świętokrzyskiego na lata 2014-2020*, będący załącznikiem nr 11 niniejszego Regulaminu, określa minimalny zakres i może ulegać zmianom, wynikającym z systemu realizacji RPOWŚ w trakcie trwania procedury konkursowej.
- 2. Przygotowywanie umów o dofinansowanie odbywa się po podjęciu przez Zarząd Województwa Świętokrzyskiego Uchwały o wyborze projektów do dofinansowania.
- 3. Instytucja Zarządzająca może dokonać kontroli uprzedniej projektu przed zawarciem umowy o dofinansowanie, w szczególności w zakresie przestrzegania przepisów prawa zamówień publicznych. Podpisanie umowy w takim przypadku uzależnione jest od wyników przeprowadzonej kontroli.
- 4. Na etapie podpisywania umowy o dofinansowanie IZ będzie wymagać od Wnioskodawcy uzupełnienia niezbędnej dokumentacji (m.in. aktualizacji wniosku o dofinansowanie, wskazania numeru rachunku bankowego). Informacja o konieczności uzupełnienia dokumentacji zostanie przekazana Wnioskodawcy w formie pisemnej. Wnioskodawca jest zobligowany złożyć wymagane dokumenty w terminie nie dłuższym niż 14 dni kalendarzowych. IOK zastrzega sobie prawo, w uzasadnionych przypadkach, do wezwania Wnioskodawcy do złożenia innych

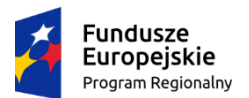

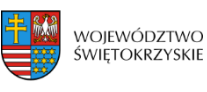

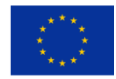

dokumentów niezbędnych do zawarcia umowy o dofinansowanie niż wskazane w pierwotnym wezwaniu do uzupełnienia.

- 5. Przed podpisaniem umowy o dofinansowanie konieczne jest uzgodnienie przez strony umowy formy i terminu wniesienia zabezpieczenia. Zgodnie z przyjętymi procedurami oraz zapisami §11 wzoru umowy o dofinansowanie, Beneficjent jest zobowiązany do wniesienia zabezpieczenia realizacji projektu w jednej lub kilku formach zabezpieczenia na wartość realną, nie mniejszą niż 140 % kwoty udzielonego dofinansowania.
- 6. Po podpisaniu umowy o dofinansowanie, informacja na temat projektów i przyznanego dofinansowania zamieszczana jest na stronie internetowej [www.2014](http://www.2014-2020.rpo-swietokrzyskie.pl/)-2020.rpo[swietokrzyskie.pl](http://www.2014-2020.rpo-swietokrzyskie.pl/) oraz portalu [www.funduszeeuropejskie.gov.pl.](http://www.funduszeeuropejskie.gov.pl/)

### **§18**

### **PROCEDURA ODWOŁAWCZA**

- 1. Procedura odwoławcza znajduje zastosowanie w odniesieniu do projektów, które otrzymały negatywną ocenę. Prowadzona jest ona w oparciu o ustawę wdrożeniową.
- 2. Wnioskodawcom, których projekty przeszły pozytywnie ocenę, ale nie zostały zakwalifikowane do dofinansowania ze względu na wyczerpanie puli środków przewidzianych w ramach danego konkursu i w związku z tym zostały umieszczone na liście rezerwowej, przysługuje prawo protestu od oceny projektu.
- 3. Wnioskodawcy, na każdym etapie oceny w przypadku negatywnej oceny jego projektu wybieranego w trybie konkursowym przysługuje prawo wniesienia protestu w celu ponownego sprawdzenia złożonego wniosku w zakresie spełniania kryteriów wyboru projektów.
- 4. Instytucja Zarządzająca RPOWŚ 2014-2020 przekazuje niezwłocznie Wnioskodawcy pisemną informację o zakończeniu oceny jego projektu i jej wyniku wraz z uzasadnieniem oceny i podaniem liczby punktów otrzymanych przez projekt lub informację o spełnieniu albo nie spełnieniu kryteriów wyboru projektów oraz pouczenie o możliwości wniesienia środka odwoławczego w postaci protestu w trybie i na zasadach określonych w ustawie wdrożeniowej.
- 5. Negatywną oceną jest ocena w zakresie spełnienia przez projekt kryteriów wyboru projektów, w ramach której:
	- a) projekt nie uzyskał minimum punktowego lub nie spełnił kryteriów wyboru projektów, na skutek czego nie może być wybrany do dofinansowania albo skierowany do kolejnego etapu oceny,

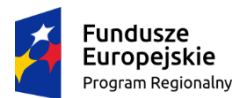

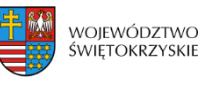

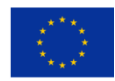

b) projekt uzyskał wymaganą liczbę punktów lub spełnił kryteria wyboru projektów, jednak kwota przeznaczona na dofinansowanie projektów w konkursie nie wystarcza na wybranie go do dofinansowania.

W przypadku gdy kwota przeznaczona na dofinansowanie projektów w konkursie nie wystarcza na wybranie projektu do dofinansowania, okoliczność ta nie może stanowić wyłącznej przesłanki wniesienia protestu.

- 6. W ramach trybu odwoławczego Wnioskodawcy przysługuje prawo złożenia protestu do Instytucji Zarządzającej RPOWŚ 2014-2020 w terminie 14 dni od dnia doręczenia informacji o negatywnej ocenie wniosku o dofinansowanie.
- 7. **Wnioskodawca składa protest bezpośrednio do Instytucji Zarządzającej RPOWŚ 2014-2020, tj. do Departamentu Polityki Regionalnej Urzędu Marszałkowskiego Województwa Świętokrzyskiego: adres: ul. Sienkiewicza 63, 25-002 Kielce, pokój 414, IV piętro.**
- 8. Protest jest wnoszony w formie pisemnej i zawiera:
	- a) oznaczenie instytucji właściwej do rozpatrzenia protestu;
	- b) oznaczenie Wnioskodawcy;
	- c) numer wniosku o dofinansowanie projektu;
	- d) wskazanie kryteriów wyboru projektów, z których oceną Wnioskodawca się nie zgadza, wraz z uzasadnieniem;
	- e) wskazanie zarzutów o charakterze proceduralnym w zakresie przeprowadzonej oceny, jeżeli zdaniem Wnioskodawcy naruszenia takie miały miejsce, wraz z uzasadnieniem;
	- f) podpis Wnioskodawcy lub osoby upoważnionej do jego reprezentowania, z załączeniem oryginału lub kopii dokumentu poświadczającego umocowanie takiej osoby do reprezentowania Wnioskodawcy.
- 9. Jeżeli projekt otrzymał negatywną ocenę, o której mowa w pkt. 5, informacja, o której mowa w pkt. 4, zawiera pouczenie o możliwości wniesienia protestu na zasadach i w trybie, o których mowa
	- w pkt. 8, określające:
	- a) termin do wniesienia protestu;
	- b) instytucję, do której należy wnieść protest;
	- c) wymogi formalne protestu, o których mowa w pkt. 8;
- 10. W ramach systemu realizacji RPOWŚ 2014-2020 IZ RPOWŚ 2014-2020 przyjęła jednostopniowy przedsądowy proces odwoławczy.
- 11. Wnioskodawca może wycofać protest do czasu zakończenia rozpatrywania protestu przez Instytucję Zarządzającą RPOWŚ 2014-2020.

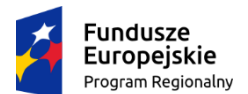

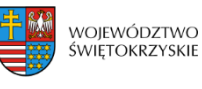

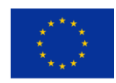

- 12. Wycofanie protestu następuje przez złożenie Instytucji Zarządzającej RPOWŚ 2014-2020 pisemnego oświadczenia o wycofaniu protestu.
- 13. W przypadku wycofania protestu przez Wnioskodawcę IZ RPOWŚ 2014-2020 pozostawia protest bez rozpatrzenia, informując o tym Wnioskodawcę w formie pisemnej.
- 14. W przypadku wycofania protestu ponowne jego wniesienie jest niedopuszczalne.
- 15. W przypadku wycofania protestu Wnioskodawca nie może wnieść skargi do sądu administracyjnego.
- 16. W przypadku wniesienia protestu niespełniającego wymogów formalnych, o których mowa w pkt. 8, lub zawierającego oczywiste omyłki, właściwa instytucja wzywa Wnioskodawcę do jego uzupełnienia lub poprawienia w nim oczywistych omyłek, w terminie 7 dni, licząc od dnia otrzymania wezwania, pod rygorem pozostawienia protestu bez rozpatrzenia.
- 17. Uzupełnienie protestu, o którym mowa w pkt. 17, może nastąpić wyłącznie w odniesieniu do wymogów formalnych, o których mowa w pkt. 8 lit. a –c i f.
- 18. Wezwanie, o którym mowa w pkt. 17, wstrzymuje bieg terminu, o którym mowa w art. 56 ust. 2 i art. 57 ustawy wdrożeniowej. Bieg terminu ulega zawieszeniu na czas uzupełnienia lub poprawienia protestu, o którym mowa w pkt. 17.
- 19. Na prawo Wnioskodawcy do wniesienia protestu nie wpływa negatywnie błędne pouczenie lub brak pouczenia, o którym mowa w pkt. 9.
- 20. Wszystkie zarzuty Wnioskodawcy, powinny zostać ujęte w jednym proteście. W przypadku, jeżeli zdaniem Wnioskodawcy, ocena została przeprowadzona niezgodnie z którymkolwiek kryterium oceny, w proteście należy wskazać wszystkie te kryteria.
- 21. Protest pozostawia się bez rozpatrzenia, jeżeli mimo prawidłowego pouczenia, o którym mowa w pkt. 9 został wniesiony:
	- a) po terminie;
	- b) przez podmiot wykluczony z możliwości otrzymania dofinansowania;
	- c) bez spełnienia wymogów określonych w pkt. 8 lit. d,
- o czym Wnioskodawca jest niezwłocznie informowany na piśmie przez IZ RPOWŚ 2014-2020.
- 22. Instytucja Zarządzająca RPOWŚ 2014-2020 rozpatruje protest, weryfikując prawidłowość oceny projektu w zakresie kryteriów i zarzutów, w terminie nie dłuższym niż 21 dni kalendarzowych licząc od dnia jego otrzymania. W uzasadnionych przypadkach, w szczególności, gdy w trakcie rozpatrywania protestu konieczne jest skorzystanie z pomocy ekspertów, termin rozpatrzenia protestu może być przedłużony, o czym właściwa instytucja zarządzająca niezwłocznie informuje na piśmie Wnioskodawcę. Termin na rozpatrzenie protestu nie może przekroczyć łącznie 45 dni od dnia jego otrzymania.

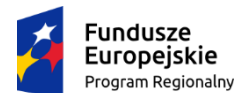

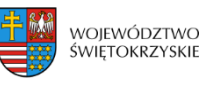

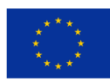

- 23. IZ RPOWŚ 2014-2020 informuje Wnioskodawcę na piśmie o wyniku rozpatrzenia jego protestu. Informacja ta zwiera w szczególności:
	- 1) treść rozstrzygnięcia polegającego na uwzględnieniu albo nieuwzględnieniu protestu, wraz z uzasadnieniem;
	- 2) w przypadku nieuwzględnienia protestu pouczenie o możliwości wniesienia skargi do sądu administracyjnego, na zasadach określonych w art. 61 ustawy wdrożeniowej.
- 24. W przypadku uznania protestu za zasadny, Departament Polityki Regionalnej zwraca się za pismem, do którego załączona jest dokumentacja projektowa oraz wynik rozpatrzenia protestu wraz z uzasadnieniem do DW EFRR o:
	- skierowanie projektu do właściwego etapu oceny (to jest do etapu, do którego projekt nie został dopuszczony w skutek pierwotnie dokonanej oceny). Stanowisko zajęte przez DPR jest wiążące dla DW EFRR a Wnioskodawca zachowuje prawo wniesienia do DPR protestu w zakresie dalszego procesu oceny

albo

- umieszczenie projektu na liście projektów wybranych do dofinansowania w wyniku przeprowadzenia procedury odwoławczej (DPR informuje DW EFRR o liczbie punktów uzyskanych przez projekt w wyniku rozpatrzenia protestu).
- 25. W przypadku nieuwzględnienia protestu, negatywnej ponownej ocenie projektu lub pozostawienia protestu bez rozpatrzenia, Wnioskodawca może w tym zakresie wnieść skargę do sądu administracyjnego, zgodnie z art. 3 § 3 ustawy z dnia 30 sierpnia 2002 roku – Prawo o postępowaniu przed sądami administracyjnymi.
- 26. Prawomocne rozstrzygnięcie sądu administracyjnego polegające na oddaleniu skargi, odrzuceniu skargi albo pozostawieniu skargi bez rozpatrzenia kończy procedurę odwoławczą oraz procedurę wyboru projektu.
- 27. Procedura odwoławcza nie wstrzymuje zawierania umów z Wnioskodawcami, których projekty zostały wybrane do dofinansowania.
- 28. W przypadku, gdy na jakimkolwiek etapie postepowania w zakresie procedury odwoławczej zostanie wyczerpana kwota przeznaczona na dofinansowanie projektów w ramach działania, a w przypadku gdy w działaniu występują poddziałania – w ramach poddziałania:
- i. właściwa instytucja, do której wpłynął protest pozostawia go bez rozpatrzenia, informując o tym na piśmie Wnioskodawcę, pouczając jednocześnie o możliwości wniesienia skargi do sądu administracyjnego na zasadach określonych w art. 61 ustawy wdrożeniowej;
- ii. sąd, uwzględniając skargę, stwierdza tylko, że ocena projektu została przeprowadzona w sposób naruszający prawo i nie przekazuje sprawy do ponownego rozpatrzenia.

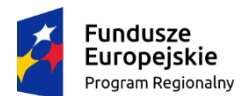

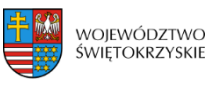

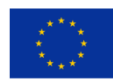

29. Do procedury odwoławczej nie stosuje się przepisów ustawy z dnia 14 czerwca 1960 roku – Kodeks Postępowania Administracyjnego, z wyjątkiem przepisów dotyczących wyłączenia pracowników organu, doręczeń i sposobu obliczania terminów.

### **§19**

### **ZMIANY REGULAMINU KONKURSU**

- 1. Instytucja Zarządzająca RPOWŚ 2014-2020 zastrzega sobie możliwość dokonywania zmian w niniejszym Regulaminie w trakcie trwania konkursu. Powyższe zastrzeżenie nie dotyczy jednak możliwości zmiany Regulaminu w sposób skutkujący nierównym traktowaniem Wnioskodawców, chyba że konieczność dokonania takiej zmiany wynika z odrębnych przepisów (art. 41 ust. 3 z zw. z ust. 4 ustawy wdrożeniowej).
- 2. Instytucja Zarządzająca poinformuje wszystkich potencjalnych Wnioskodawców o wprowadzonych do niniejszego Regulaminu zmianach wraz z wyjaśnieniem oraz podaniem terminu, od którego są one stosowane. Informacja taka zostanie podana we wszystkich formach komunikacji, w jakich zostało opublikowane ogłoszenie o konkursie, w szczególności na stronie internetowej www.2014-2020.rpo-[swietokrzyskie.pl](http://www.2014-2020.rpo-swietokrzyskie.pl/) oraz portalu [www.funduszeeuropejskie.gov.pl](http://www.funduszeeuropejskie.gov.pl/) .

### **§20**

### **ANULOWANIE KONKURSU**

- 1. Instytucja Zarządzająca zastrzega sobie możliwość anulowania konkursu w przypadku:
- $\triangleright$  awarii systemu LSI,
- $\triangleright$  ogłoszenia aktów prawnych lub wytycznych horyzontalnych w istotny sposób sprzecznych z postanowieniami niniejszego Regulaminu,
- $\triangleright$  stwierdzenia istotnego i niemożliwego do naprawienia naruszenia przepisów prawa i/lub zasad regulaminu konkursu w toku procedury konkursowej,
- $\triangleright$  zaistnienia sytuacji nadzwyczajnej, której strony nie mogły przewidzieć w chwili ogłoszenia konkursu, a której wystąpienie czyni niemożliwym lub rażąco utrudnia kontynuowanie procedury konkursowej lub stanowi zagrożenie dla interesu publicznego,

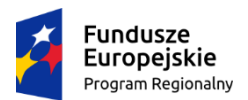

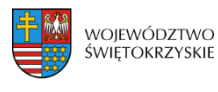

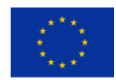

2. W przypadku anulowania konkursu, Instytucja Zarządzająca przekaże do publicznej wiadomości informację o anulowaniu wraz z podaniem przyczyny we wszystkich formach komunikacji, w jakich zostało opublikowane ogłoszenie.

### **§21**

### **FORMA I SPOSÓB UDZIELANIA WNIOSKODAWCY WYJAŚNIEŃ W KWESTIACH DOTYCZĄCYCH KONKURSU**

- 1. Informacji dotyczących konkursu udzielają telefonicznie i za pomocą poczty elektronicznej pracownicy Oddziału ds. Innowacyjnej Gospodarki (tel: 41 365 81 44, 41 365 81 45, 41 365 81 47, 41 365 81 46, 41 365 81 43, 41 365 81 31, 41 365 81 57) oraz e-mail: **[Sekretariat.EFRR@sejmik.kielce.p](mailto:Sekretariat.EFRR@sejmik.kielce.pl)**l (w tytule wiadomości należy wpisać tylko numer naboru podany w ogłoszeniu o konkursie).
- 2. **Najczęściej zadawane pytania i odpowiedzi istotne, dla Wnioskodawców, zamieszczone będą na stronie internetowej www.2014[-2020.rpo-swietokrzyskie.pl](http://www.2014-2020.rpo-swietokrzyskie.pl/) oraz portalu [www.funduszeeuropejskie.gov.pl.](http://www.funduszeeuropejskie.gov.pl/) Regulamin konkursu wraz z załącznikami dostępny jest do wglądu w Sekretariacie Departamentu Wdrażania Europejskiego Funduszu Rozwoju Regionalnego** .
- 3. Dodatkowo informacji dotyczących prowadzonego naboru udzielają pracownicy Punktów Informacyjnych:
	- Głównego Punktu Informacyjnego o Funduszach Europejskich ul. Św. Leonarda 1, 25- 311 Kielce (tel: 41 343 22 95, 41 340 30 25, 41 301 01 18, infolinia 800 800 440), godziny pracy: poniedziałek od 8:00 do 18:00, wtorek – piątek od 8:00 do 16:00, Obsługuje powiaty: kielecki, skarżyski, starachowicki, konecki, włoszczowski oraz Miasto Kielce
	- Lokalnego Punktu Informacyjnego w Sandomierzu ul. Mickiewicza 34, pokój nr 2 i 3, 27-600 Sandomierz (tel: 15 832 33 54, 15 864 20 74), godziny pracy: poniedziałek: od 7:00 do 17:00, wtorek – piątek: od 7:00 do 15:00, Obsługuje powiaty: sandomierski, ostrowiecki, opatowski, staszowski
	- Lokalnego Punktu Informacyjnego w Busku-Zdroju Al. Mickiewicza 15, pokój nr 5, 28-100 Busko-Zdrój (tel: 41 378 12 06, 41 370 97 17), godziny pracy: poniedziałek od 7:30 do 17:30, wtorek – piątek od 7:30 do 15:30, Obsługuje powiaty: buski, pińczowski, kazimierski, jędrzejowski.

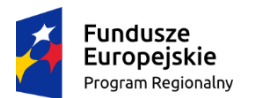

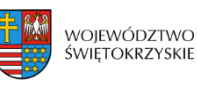

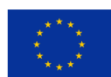

### **POSTANOWIENIA KOŃCOWE**

- 1. Regulamin wchodzi w życie z dniem podjęcia właściwej Uchwały Zarządu Województwa Świętokrzyskiego w sprawie przyjęcia w/w Regulaminu.
- 2. Instytucja Zarządzająca RPOWŚ 2014-2020 zastrzega sobie możliwość dokonywania zmian w niniejszym Regulaminie w trakcie trwania konkursu. Powyższe zastrzeżenie nie dotyczy jednak możliwości zmiany Regulaminu w sposób skutkujący nierównym traktowaniem Wnioskodawców, chyba ze konieczność dokonania takiej zmiany wynika z odrębnych przepisów (art. 41 ust. 3 w zw. z ust. 4 ustawy wdrożeniowej).
- 3. Instytucja Zarządzająca poinformuje potencjalnych Wnioskodawców o wprowadzonych do niniejszego Regulaminu zmianach wraz z wyjaśnieniem oraz podaniem terminu, od którego są one stosowane. Informacja taka zostanie podana we wszystkich formach komunikacji, w jakich zostało opublikowane ogłoszenie o konkursie.
- 4. Załącznikami do regulaminu są:
	- **Załącznik nr 1** Wzór wniosku o dofinansowanie realizacji projektu w ramach Osi Priorytetowych 1-7 Regionalnego Programu Operacyjnego Województwa Świętokrzyskiego na lata 2014-2020;
	- **Załącznik nr 2 -** Instrukcję wypełniania wniosku o dofinansowanie w ramach Osi Priorytetowych 1-7 Regionalnego Programu Operacyjnego Województwa Świętokrzyskiego na lata 2014-2020 w Lokalnym Systemie Informatycznym (LSI);
	- **Załącznik nr 3–** Instrukcję obsługi LSI w zakresie procesu rejestracji i logowania;
	- **Załącznik nr 4** Lista załączników do wniosku o dofinansowanie realizacji projektu w ramach osi priorytetowych 1-7 Regionalnego Programu Operacyjnego Województwa Świętokrzyskiego na lata 2014 – 2020;
	- **Załącznik nr 5** Warunki formalne dla wszystkich działań w ramach osi priorytetowych 1-7 RPOWŚ 2014-2020.
	- **Załącznik nr 6** Kryteria wyboru projektów dla Działania 1.1 "Wsparcie infrastruktury B+R" Regionalnego Programu Operacyjnego Województwa Świętokrzyskiego na lata 2014-2020.
	- **Załącznik nr 7-**Wzór karty weryfikacji warunków formalnych wniosku o dofinansowanie realizacji projektu w ramach osi priorytetowych 1-7 Regionalnego Programu Operacyjnego Województwa Świętokrzyskiego na lata 2014-2020.
	- Załącznik nr 8 · Wzór karty oceny wyboru projektów w ramach działania 1.1 "Wsparcie infrastruktury B+R" Regionalnego Programu Operacyjnego Województwa Świętokrzyskiego na lata 2014-2020.
	- **Załącznik nr 9 –** Uszczegółowienie inteligentnych specjalizacji Województwa Świętokrzyskiego;

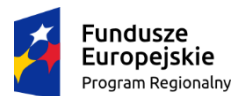

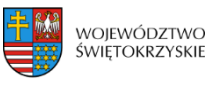

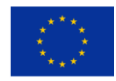

- **Załącznik nr 10 –** Wzór umowy o dofinansowanie projektu w ramach Regionalnego Programu Operacyjnego Województwa Świętokrzyskiego na lata 2014-2020 wraz z załącznikami;
- **Załącznik nr 11** Instrukcja wypełniania załączników do wniosku o dofinansowanie realizacji projektu w ramach Osi Priorytetowych 1-7 Regionalnego Programu Operacyjnego Województwa Świętokrzyskiego na lata 2014-2020;
- **Załącznik nr 12 –** Wzór etykiety na segregator;
- **Załącznik nr 13** Wzór kart informacyjnych;
- **Załącznik nr 14** Lista sprawdzająca w zakresie dokumentacji dotyczącej ocen oddziaływania na środowisko dla instytucji oceniających wnioski o dofinansowanie;
- **Załącznik nr 15 –** Deklaracja Wnioskodawcy dotycząca wpisywania się w inteligentne specjalizacje Województwa Świętokrzyskiego;
- **Załącznik nr 16 -** Instrukcja sporządzania Studium Wykonalności dla wnioskodawców ubiegających się o wsparcie w ramach Działania 1.1 Wsparcie infrastruktury B+R;
- **Załącznik nr 17 -** Regulamin pracy Komisji Oceny Projektów oceniającej projekty konkursowe współfinansowane z Europejskiego Funduszu Rozwoju Regionalnego w ramach Regionalnego Programu Operacyjnego Województwa Świętokrzyskiego na lata 2014-2020
- **Załącznik nr 18 -** Szczegółowy Opis Osi Priorytetowych w ramach Regionalnego Programu Operacyjnego Województwa Świętokrzyskiego na lata 2014-2020.
- **Załącznik nr 19 –** Oświadczenie Wnioskodawcy.
- **Załącznik nr 20 -** Zasady monitorowania i wycofania w przypadku monitorowania i wycofania pomocy w ramach finansowania infrastruktury badawczej ze środków publicznych;
- **Załącznik nr 21 –** Oświadczenie Wnioskodawcy dotyczące wkładu niepieniężnego.